# Valoriser ses recherches sur Wikipédia

Pierre-Yves Beaudouin Wikimédien résidence

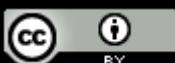

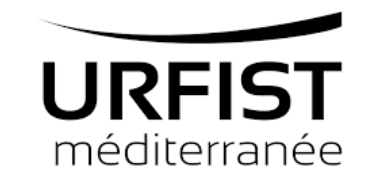

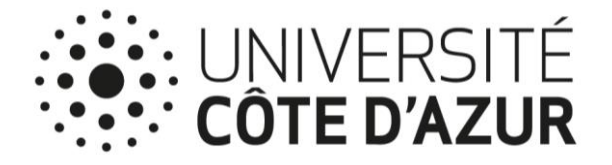

# **Objectifs**

- Connaître les dynamiques institutionnelles de science ouverte
- Comprendre le format encyclopédique sur Wikipedia
- Comprendre Wikipédia : principes fondateurs, règles de modération
- Savoir éditer Wikipédia
- Savoir interagir et trouver de l'aide sur Wikipédia

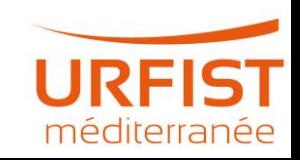

# Plan

- Contexte institutionnel
- Wikifier la science
- Wikipédia : un acteur clef de la valorisation scientifique
- Fonctionnement de Wikipédia
- Activités

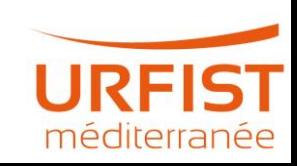

# Contexte institutionnel

Communs numériques, science ouverte, science et société

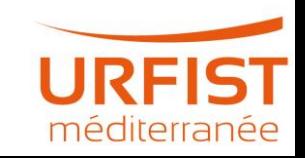

### Agence national de la recherche (2019)

- Depuis 2019, l'ANR encourage les actions de transfert de connaissances. La rédaction d'articles Wikipédia en fait explicitement partie ([règlement](https://anr.fr/fr/rf/)  [financier](https://anr.fr/fr/rf/)).
- Depuis 2022, les publications scientifiques issues d'un projet ANR doivent être publiées sous une licence Creative Commons CC-BY ou équivalente ([science ouverte\)](https://anr.fr/fr/lanr/engagements/la-science-ouverte/).

#### $11$ **COMMUNICATION**

Le Ministère en charge de la recherche et l'ANR peuvent communiquer sur les objectifs généraux du Projet, ses enjeux et ses résultats. Cette communication ne peut en aucun cas porter sur des éléments confidentiels, qui doivent avoir été au préalable identifiés comme tels par écrit à l'ANR par le Bénéficiaire.

L'ANR doit être informée de toute communication ou publication portant sur le Projet.

Le Bénéficiaire s'engage à mentionner le soutien apporté par l'ANR en indiquant le numéro de l'Acte attributif d'Aide, dans ses propres actions de communication sur le Projet, ses résultats et publications.

Le Bénéficiaire ou le Partenaire coordinateur le cas échéant s'engage à participer activement aux opérations de communication et de suivi de programme tels que séminaires et colloques.

Dans le cadre de la promotion de la culture scientifique, technique et industrielle et les relations entre science et société, l'ANR encourage les bénéficiaires d'Aide et, le cas échéant, leurs partenaires à mener et/ou participer à des actions de transfert de connaissances vers les citoyens et décideurs : publication d'articles dans la presse, intervention dans les médias, aide à la décision publique, participation à des festivals de science, organisation de débat grand public, actions de vulgarisation, rédaction d'articles dans une encyclopédie libre en ligne Wikipedia ou équivalent.

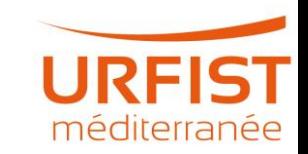

### Loi sur l'école de la confiance (2019)

Dans le cadre du proiet de loi sur l'école de la confiance, les députés Emmanuel Maquet, Pierre-Henri Dumont, Arnaud Viala, Vincent Rolland, Nicolas Forissier et Claude de Ganay ont déposé un amendement au sujet de Wikipédia.

#### **Amendement n°437**

Le chapitre ler du titre II du livre ler de la première partie du code l'éducation est complété par un article L. 121-8 ainsi rédigé

« Art. L. 121-8. – Le service public de l'éducation reconnaît le rôle d'utilité publique de Wikipédia dans l'accès au savoir pour tous, concrétisant le projet encyclopédique des Lumières. Les écoles, les collèges, les lycées et les établissements d'enseignement supérieur relevant du ministère chargé de l'éducation nationale assurent un enseignement consacré à son utilisation et aux manières d'y contribuer. Ils font de Wikipédia un de leurs supports d'enseignement et contribuent en même temps à augmenter le nombre et la qualité des articles. »

#### **Exposé des motifs**

Wikipédia a changé le monde en rendant le savoir accessible partout et pour tous. C'est la poursuite du rêve encyclopédiste de Diderot qui, le premier, avait identifié la connaissance comme le prérequis de la liberté et de l'égalité.

Le présent amendement vise à reconnaître son rôle primordial dans notre société actuelle et à intégrer son utilisation par l'Éducation nationale, à la fois pour former les élèves à sa consultation et les inciter à y contribuer dans le respect des règles qui lui sont propres

L'intérêt général en profitera à deux titres : cela mettra les élèves dans la situation de partager leurs connaissances, ce qui est le meilleur moyen de les acquérir ; et cela permettra à tout un chacun de profiter d'une encyclopédie régulièrement mise à jour et augmentée.

Amendement de députés LR (non poussé par l'association Wikimédia France).

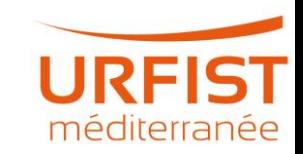

### Accélérateur d'initiatives citoyennes (2021)

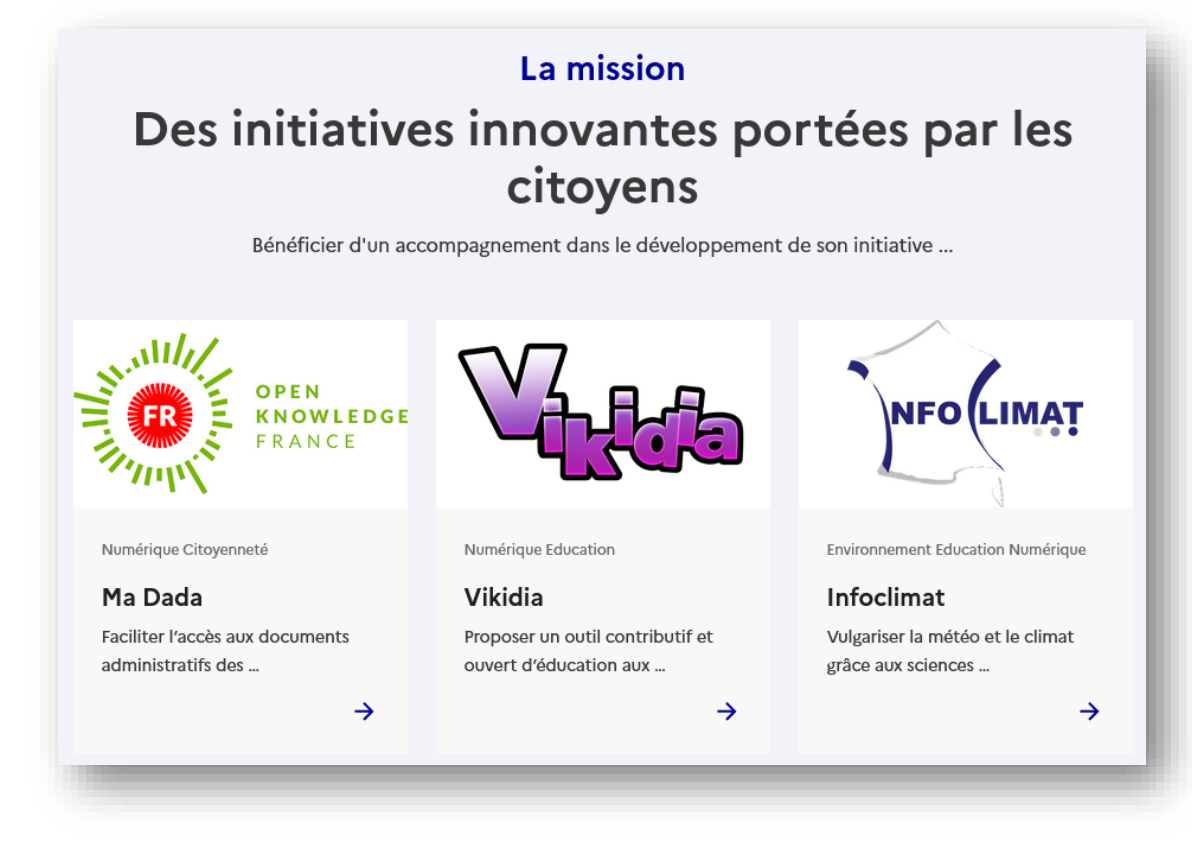

### [A](https://citoyens.transformation.gouv.fr/)ccompagnement humain et financier dans le développement de son initiative.

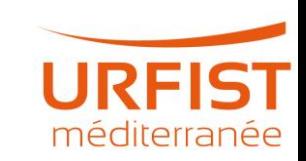

<https://citoyens.transformation.gouv.fr/>

### Ministère de l'éducation nationale (2021)

### Libre éducatif: Alexis Kauffmann, fondateur de Framasoft, rejoint la Direction du numérique à l'Education nationale

**Open Source :** Professeur de mathématiques à l'origine de la très active association libriste Framasoft, Alexis Kauffmann devient "chef de projet logiciels et ressources éducatives libres et mixité dans les filières du numérique" à la Direction du numérique de l'Education nationale.

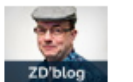

Par Thierry Noisette pour L'esprit libre | Dimanche 05 Septembre 2021

Réactions Tweet plus +

Recrutement en 2021 d'une figure des communs numériques en France.

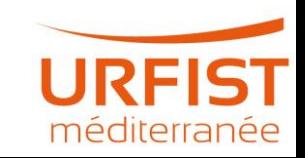

### Rapport sur les communs numériques (2022)

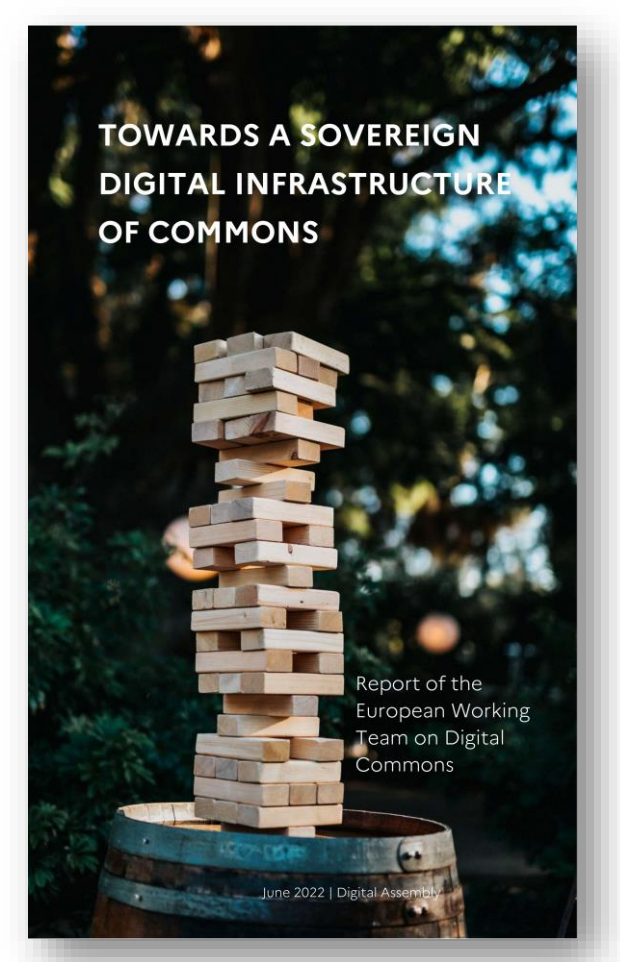

Rapport « Digital Commons » publié à l'occasion de la présidence française du Conseil de l'Union européenne. Propositions :

- Création d'un guichet unique européen pour orienter les communautés vers les financements et aides publiques adéquats ;
- Appel à projets pour déployer une aide financière aux communs les plus stratégiques ;
- Création d'une fondation européenne pour les communs numériques, avec une gouvernance partagée entre les États, la Commission européenne et les communautés des communs numériques ;
- Mise en place du principe « communs numériques par défaut » dans le développement des outils numériques des administrations publiques.

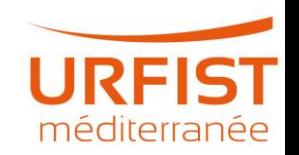

### Rapport sur la culture statistique (2023)

Rapport à monsieur le ministre de l'Économie, des Finances et de la Souveraineté industrielle et numérique monsieur le ministre de l'Éducation nationale et de la leunesse madame la ministre de la Culture

La culture statistique des Français : constats, enjeux et perspectives

**IGAC** 

INSEE Nº 2023\_14/DG75-B001 IGÉSR Nº 21-22 316A - février 2023 **IGAC Nº 2023-05** 

**LE JE<br>RÉPUBLIQUE<br>FRANÇAISE** 

Objectif : Faire de la culture statistique une préoccupation plus visible et davantage partagée, afin de développer les compétences des élèves et du grand public.

Recommandation n° 12. Organiser une veille active sur Wikipédia sur les grands thèmes de la statistique publique et animer un réseau de contributeurs bénévoles.

<https://www.vie-publique.fr/rapport/289807-la-culture-statistique-des-francais-constats-enjeux-et-perspectives>

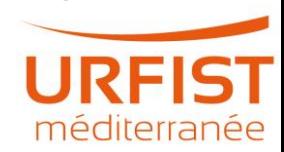

### Partenariat MESR & Wikimédia France (2023-2025)

 $\cdots$ 

### **Comité pour la science ouverte**<br> **Convertion de la science du pouvrir lascience**

Un partenariat @sup recherche - @Wikimedia Fr pour favoriser la contribution à Wikipédia au sein de la communauté scientifique et accroître la présence des résultats de la recherche française dans cette encyclopédie collaborative.

#### bit.ly/43k7qT9

#scienceouverte

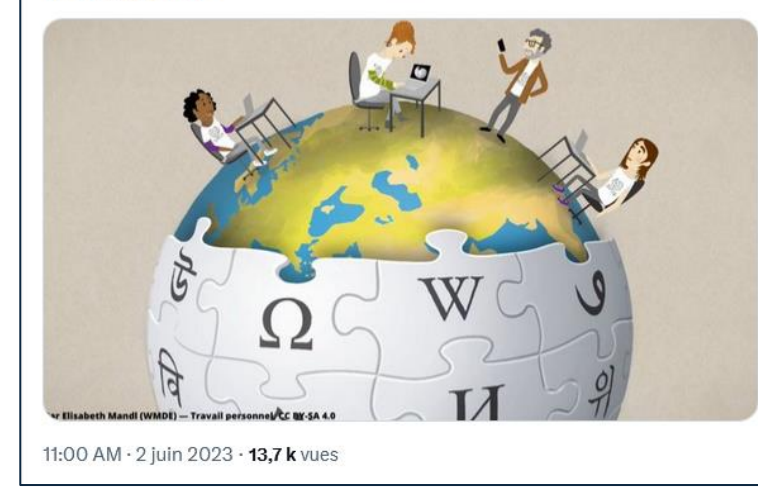

Ministère Enseignement supérieur et Recherche

Partenariat MESR / @Wikimedia Fr

Réalisé dans un contexte de science ouverte, il permettra à la communauté scientifique d'alimenter la plus grande encyclopédie ouverte, collaborative et multilingue au monde @Wikipedia avec des contenus de qualité.

 $\cdots$ 

#### swll.to/NHuro

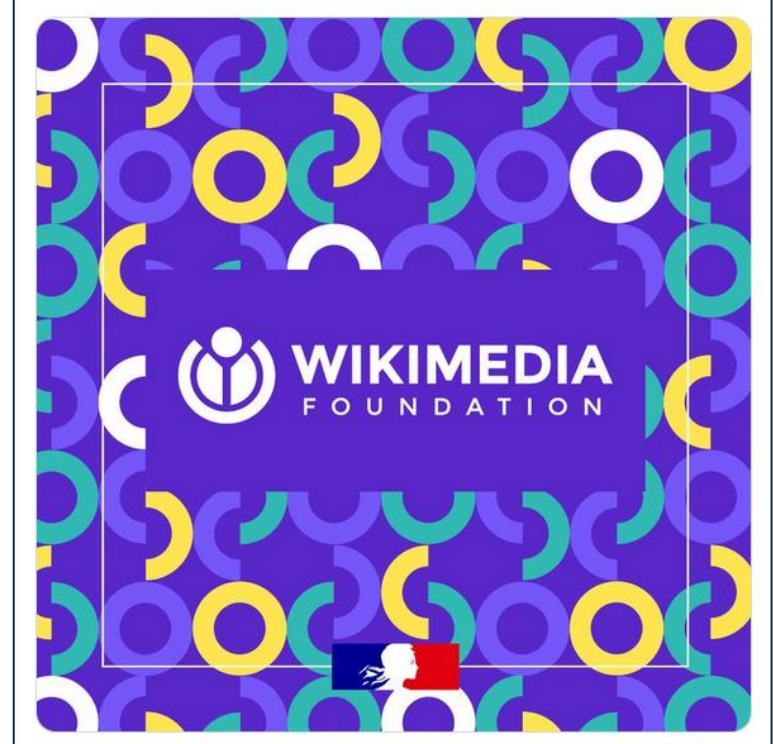

11:03 AM · 16 juin 2023 · 16,8 k vues

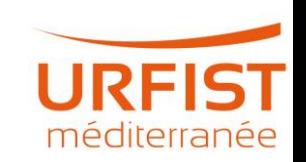

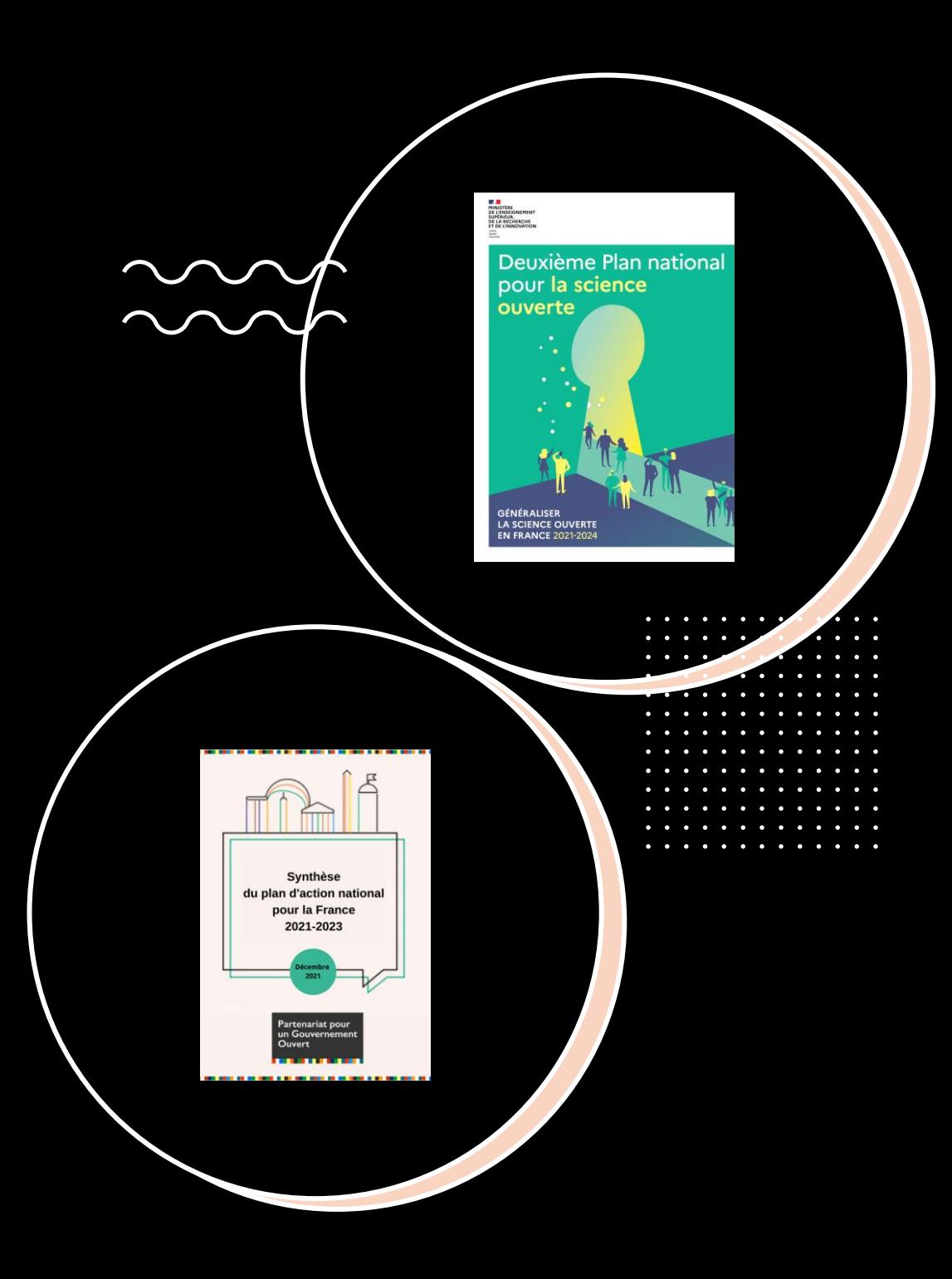

### Partenariat MESR & Wikimédia France

[Plan national pour la science ouverte 2021-2024](https://www.enseignementsup-recherche.gouv.fr/fr/le-plan-national-pour-la-science-ouverte-2021-2024-vers-une-generalisation-de-la-science-ouverte-en-48525) : « En partenariat avec Wikimédia France, inciter à l'utilisation des résultats de la recherche française dans l'encyclopédie collaborative française ».

Plan d'action [national pour un gouvernement](https://www.modernisation.gouv.fr/outils-et-formations/le-plan-daction-national-2021-2023-pour-un-gouvernement-ouvert) [ouverte 2021-2023](https://www.modernisation.gouv.fr/outils-et-formations/le-plan-daction-national-2021-2023-pour-un-gouvernement-ouvert) : « Renforcer l'acculturation à Wikipédia dans l'enseignement supérieur et la recherche, renforcer l'influence des produits de la recherche française dans Wikipédia. »

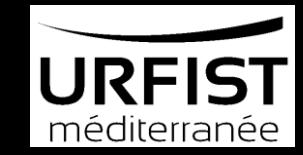

### Financement de 4 postes par an

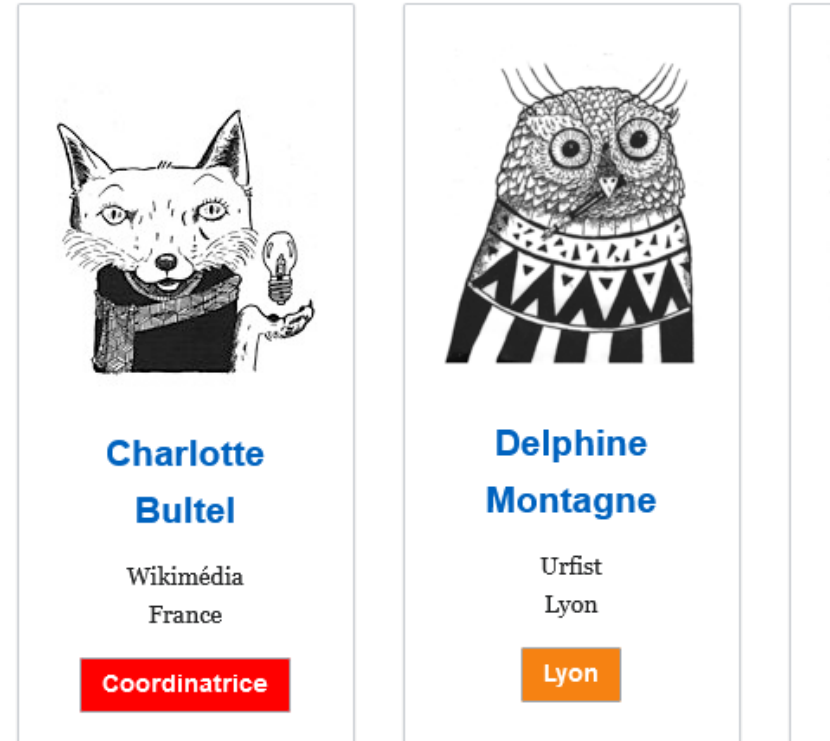

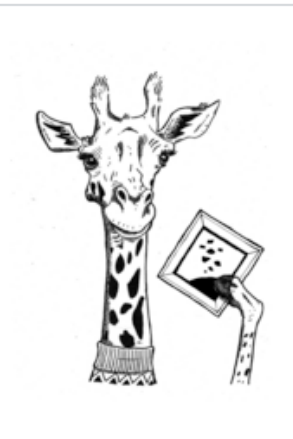

**Mickaël Schauli** 

Urfist Strasbourg

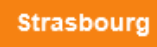

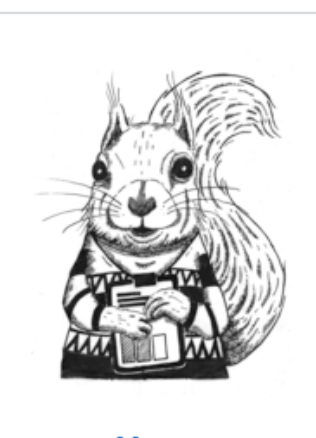

**Hugo Lopez** 

Urfist Occitanie

**Toulouse** 

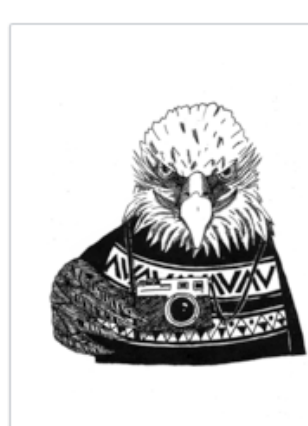

**Pierre-Yves Beaudouin** Urfist Méditerranée Nice

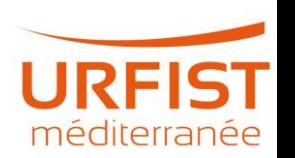

Qu'est-ce qu'une résidence Wikimédia ? Un Wikimédien en résidence est une personne employée par une institution pour travailler sur et autour des projets Wikimédia. Les missions sont généralement :

- Améliorer directement les contenus des projets,
- Faire la promotion et former les agents et le public à contribuer par eux-mêmes.

Les proportions de ces deux missions peuvent varier, certaines résidences sont plus concentrées sur le contenu, d'autres sur la formation. Dans tous les cas, c'est un rôle transversal de coordination et d'animation.

mediferranee

Pour en savoir plus : [Wikifier la science.](https://fr.wikipedia.org/wiki/Projet:Wikifier_la_science)

# Wikipédia : un acteur clef de la valorisation scientifique

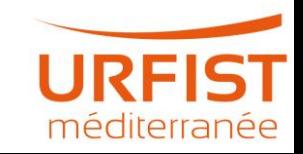

Wikipédia : un vecteur de diffusion et un levier de visibilité efficace

Changement climatique : Wikipédia arrive dans les premiers résultats d'une recherche Google.

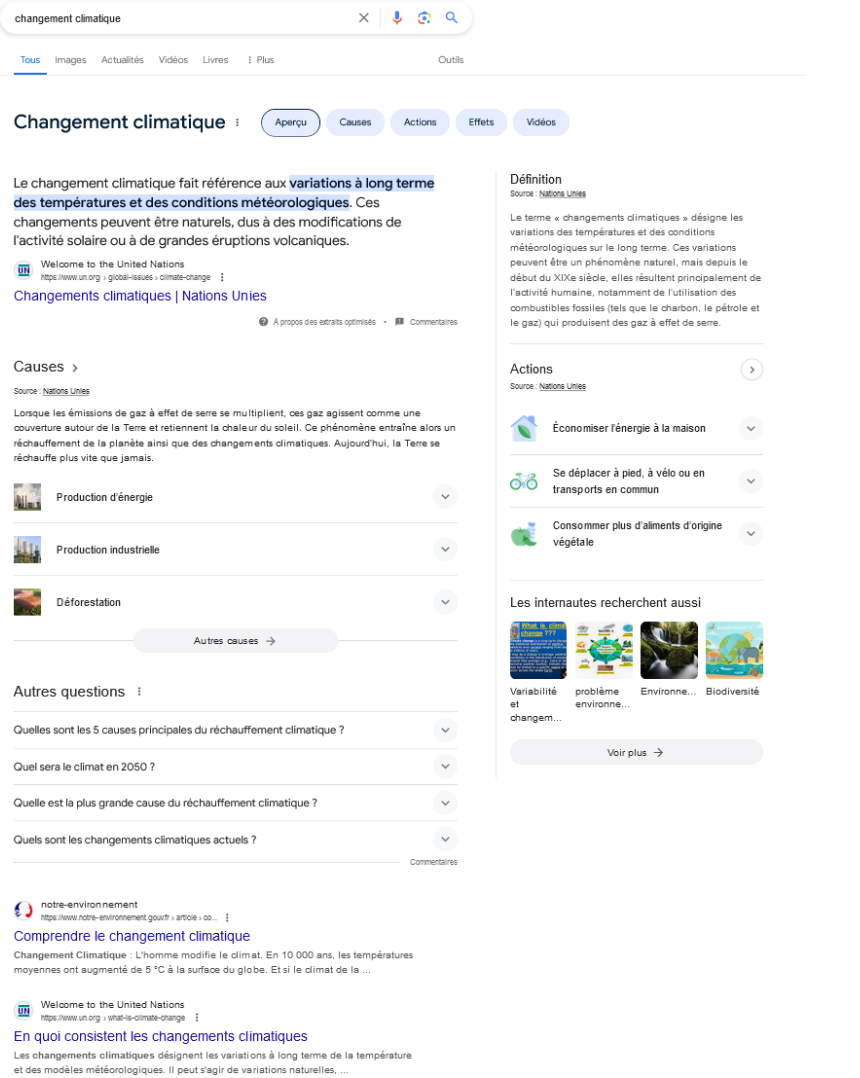

 $\begin{tabular}{|l|l|} \hline $W$ & Wikipedia\\ \hline \end{tabular} and the following method is a {\it C} is a {\it C} is a {\it D} is a {\it D} is a {\it D} is a {\it D} is a {\it D} is a {\it D}.$ 

 $G_{\blacksquare}^{\triangle}$ gle

Changement climatique

Le changement climatique, également nommé « réchauffement climatique » ou plus rarement « dérèglement climatique », est l'augmentation rapide de la .

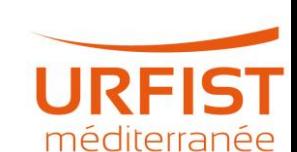

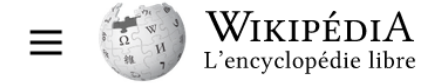

Article Discussion

Rechercher

Lire Voir le texte source

 $\overline{X}_{A}$  154 langues  $\vee$ 

Voir l'historique Outils V

### Changement climatique

**Sommaire** masquer

#### **Début**

Terminologie

Hausse de température observée

> Facteurs de l'augmentation récente de la température

Réchauffement futur et budget carbone

 $\sum$  Impact

#### Émetteurs

- > Réponses : atténuation et adaptation
- > Politiques et mesures politiques
- > Consensus scientifique et société Découverte
- $\sum$  Annexes
- > Notes et références

Cet article concerne le changement climatique en cours. Pour les changements du système climatique en général, voir Variabilité du € climat

Pour l'histoire du climat sur Terre jusqu'à la révolution industrielle, voir Histoire du climat.

Le changement climatique, également nommé « réchauffement climatique » ou plus rarement « dérèglement climatique », est l'augmentation rapide de la température moyenne de la surface terrestre en cours aux xx<sup>e</sup> et xxi<sup>e</sup> siècles ainsi que, plus généralement, la modification des régimes météorologiques à grande échelle qui en résulte. L'une comme l'autre sont attribuées aux émissions de gaz à effet de serre d'origine humaine : bien qu'il y ait eu précédemment des périodes de variabilité du climat, celui en cours depuis le milieu du xx<sup>e</sup> siècle et provoqué par les activités humaines a des conséquences sans précédent sur le système climatique de la Terre.

Le dioxyde de carbone  $(CO_2)$  et le méthane  $(CH_4)$  représentent 90 % des émissions de gaz à effet de serre dues aux activités humaines. La combustion de combustibles fossiles comme le charbon, le pétrole et le gaz naturel pour la production d'énergie est la principale source de ces émissions, à laquelle s'ajoutent des contributions de l'agriculture, de la déforestation et de l'industrie. La cause humaine du changement climatique fait l'objet d'un consensus scientifique. L'augmentation de la température est accélérée ou tempérée par les rétroactions climatiques, telles que la perte de couverture de neige et de glace réfléchissant la lumière du soleil, l'augmentation de la vapeur d'eau (un gaz à effet de serre lui-même) et

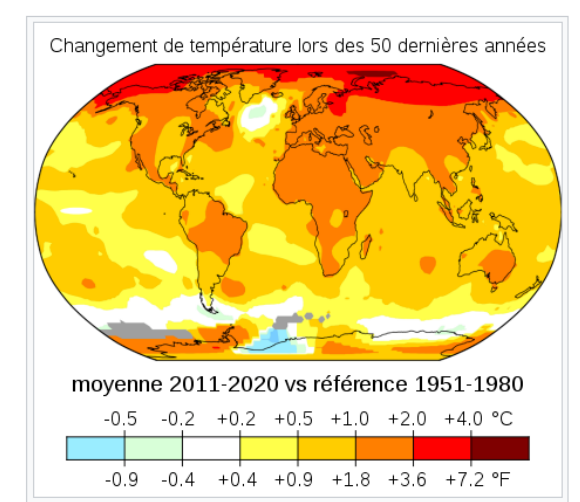

品 Températures moyennes de l'air en surface de 2011 à 2020 par rapport à une moyenne de référence de 1951 à 1980.

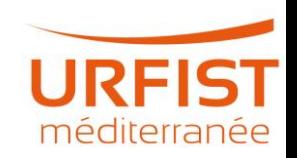

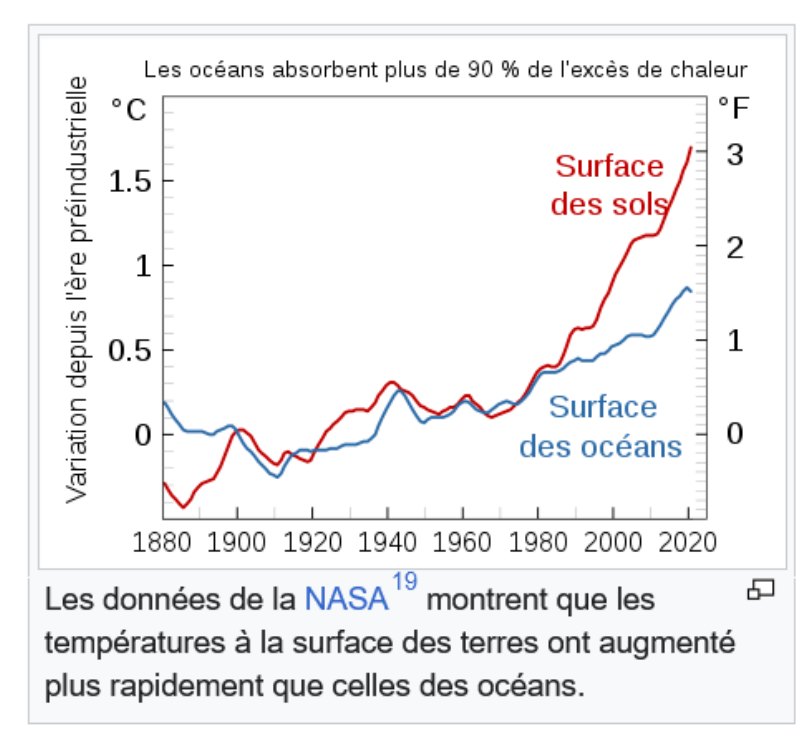

Les preuves de réchauffement fournies par les mesures de la température de l'air sont renforcées par un large éventail d'autres observations<sup>32</sup> : l'augmentation de la fréquence et de l'intensité des fortes précipitations, la fonte de la neige et de la glace terrestre, et l'augmentation de l'humidité atmosphérique<sup>33,34</sup>. La flore et la faune ont également un comportement compatible avec le réchauffement ; par exemple, les plantes fleurissent plus tôt au printemps<sup>35</sup>. Un autre indicateur clé est le refroidissement de la haute atmosphère, qui démontre que les gaz à effet de serre piègent la chaleur près de la surface de la Terre et l'empêchent de rayonner dans l'espace<sup>36, 37</sup>.

Le réchauffement varie selon les endroits. Les tendances sont indépendantes de l'endroit où les gaz à effet de serre sont émis, car les gaz persistent suffisamment longtemps pour se diffuser autour de la planète. Depuis la période préindustrielle, les températures terrestres moyennes mondiales ont augmenté presque deux fois plus vite que les températures de surface moyennes mondiales<sup>38</sup>. Cela s'explique par la plus grande capacité thermique des

océans<sup>39</sup> et par le fait que les océans perdent davantage de chaleur par évaporation<sup>40</sup>. Plus de 90 % du surplus d'énergie du système climatique a été stocké dans l'océan au cours des 50 dernières années ; le reste réchauffe l'atmosphère, fait fondre la glace et réchauffe les continents<sup>41, 42</sup> [réf. incomplète]

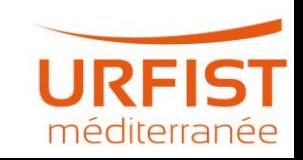

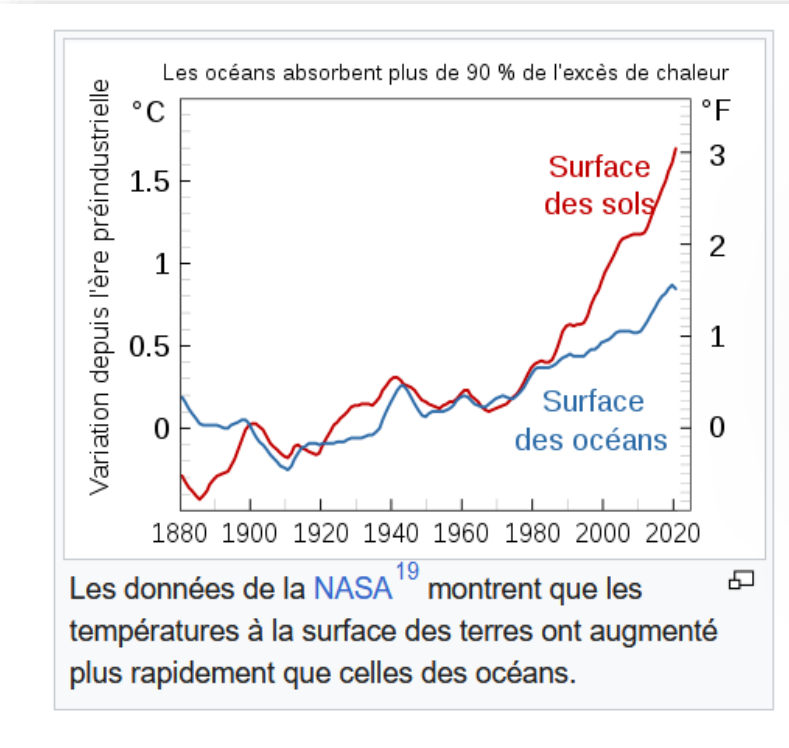

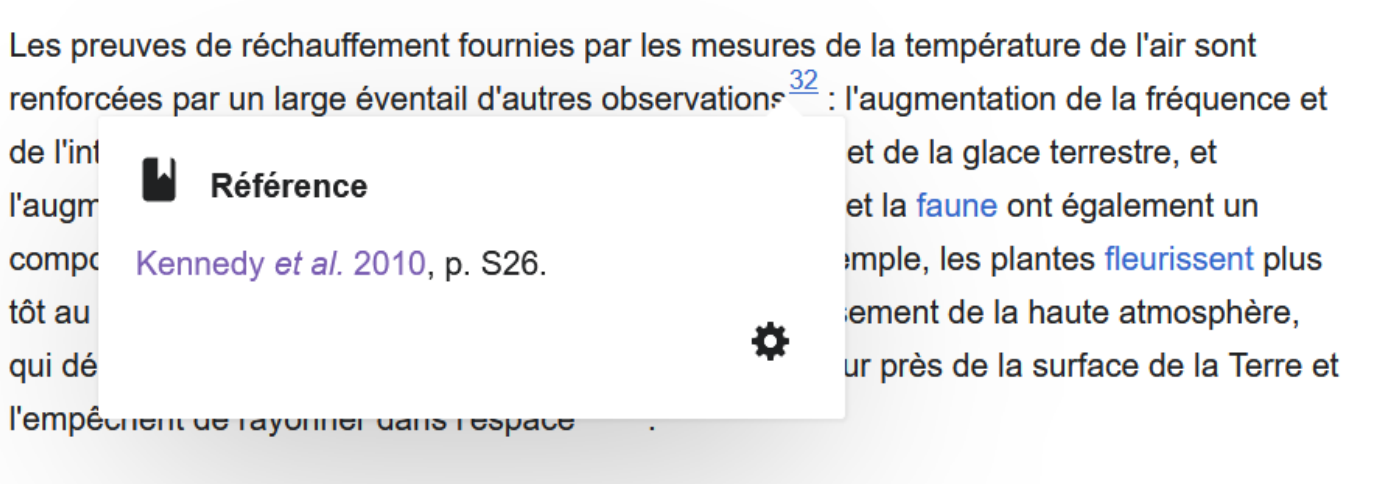

Le réchauffement varie selon les endroits. Les tendances sont indépendantes de l'endroit où les gaz à effet de serre sont émis, car les gaz persistent suffisamment longtemps pour se diffuser autour de la planète. Depuis la période préindustrielle, les températures terrestres moyennes mondiales ont augmenté presque deux fois plus vite que les températures de surface moyennes mondiales<sup>38</sup>. Cela s'explique par la plus grande capacité thermique des

(en) J. J. Kennedy, W. P. Thorne, T. C. Peterson, R. A. Ruedy, P. A. Stott, D. E. Parker, S. A. Good, H. A. Titchner et K. M. Willett, « How do we know the world has warmed? », Bulletin of the American Meteorological Society, vol. 91, nº 7, 2010 (DOI 10.1175/BAMS-91-7-StateoftheClimate). <

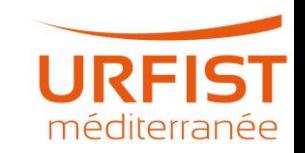

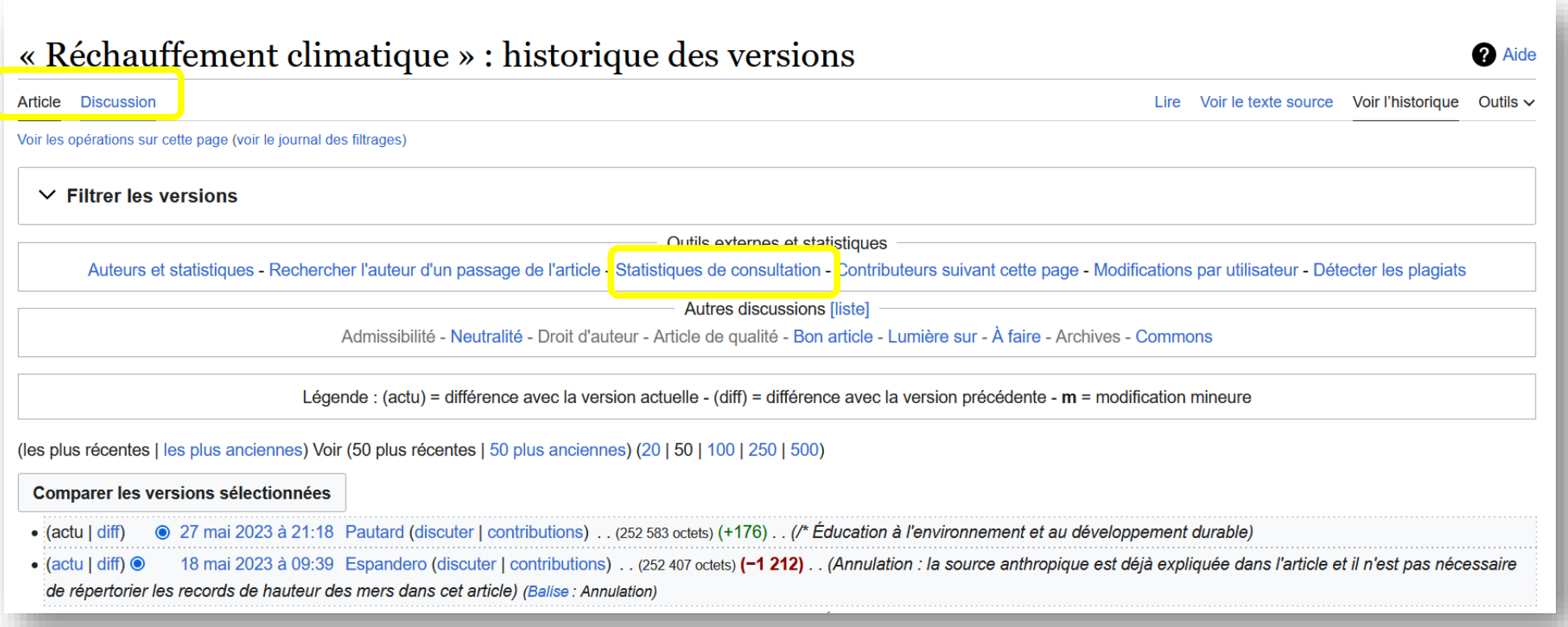

### [https://fr.wikipedia.org/wiki/Discussion:Changement\\_climatique](https://fr.wikipedia.org/wiki/Discussion:Changement_climatique)

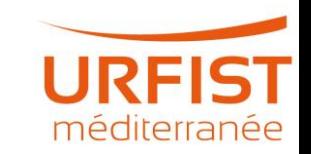

# Audience d'un article Wikipédia

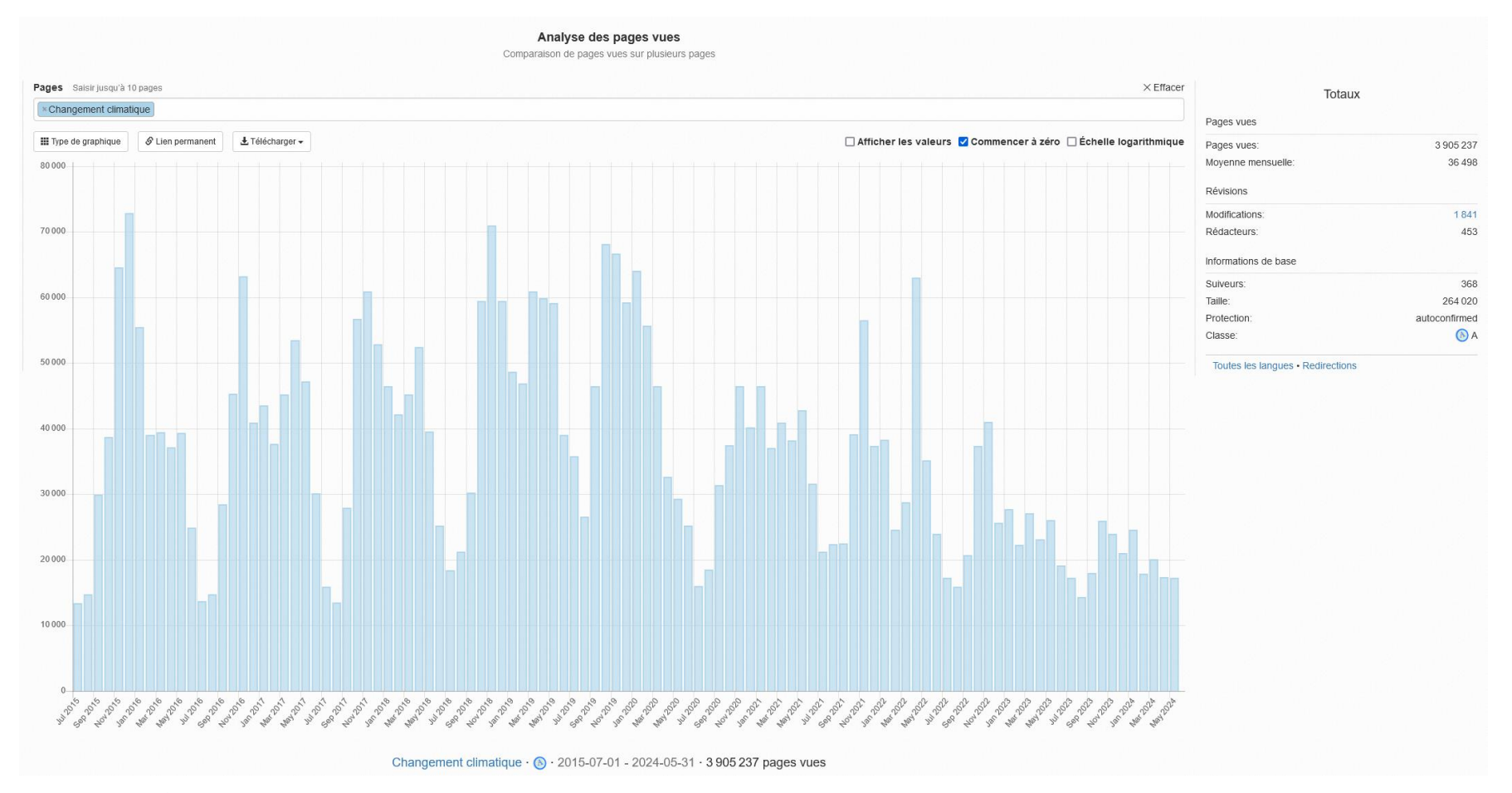

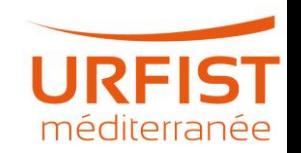

[https://pageviews.wmcloud.org](https://pageviews.wmcloud.org/)

### Audience global de Wikipédia

mediametrie //NetRatings

**Communiqué de Presse** Audience Internet Global en France en avril 2024

#### Top 50 des Marques les plus visitées en France

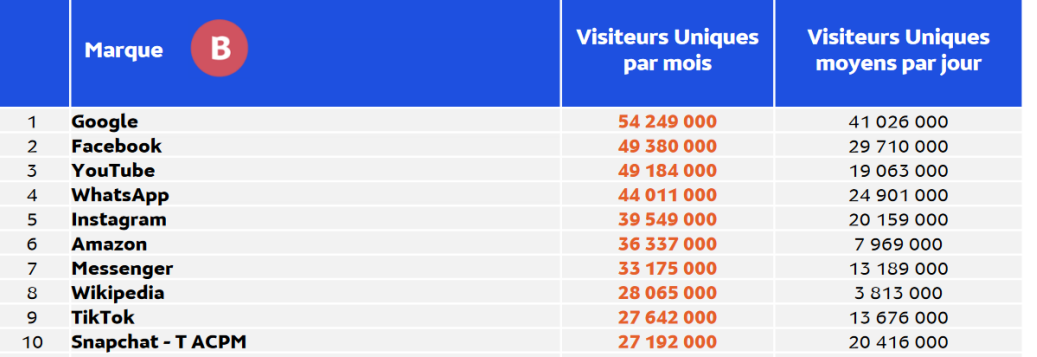

- Depuis 15 ans, Wikipédia est l'un des 10 sites les plus visités (France & Monde),
- 4 français sur 10 consultent l'encyclopédie chaque mois,
- Corpus massivement consulté par les humains… et les robots.

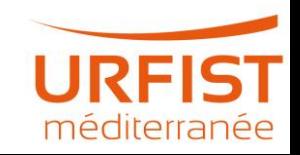

<https://www.mediametrie.fr/fr/audience-internet-global-en-avril-2024>

### Contenu massivement réutilisé

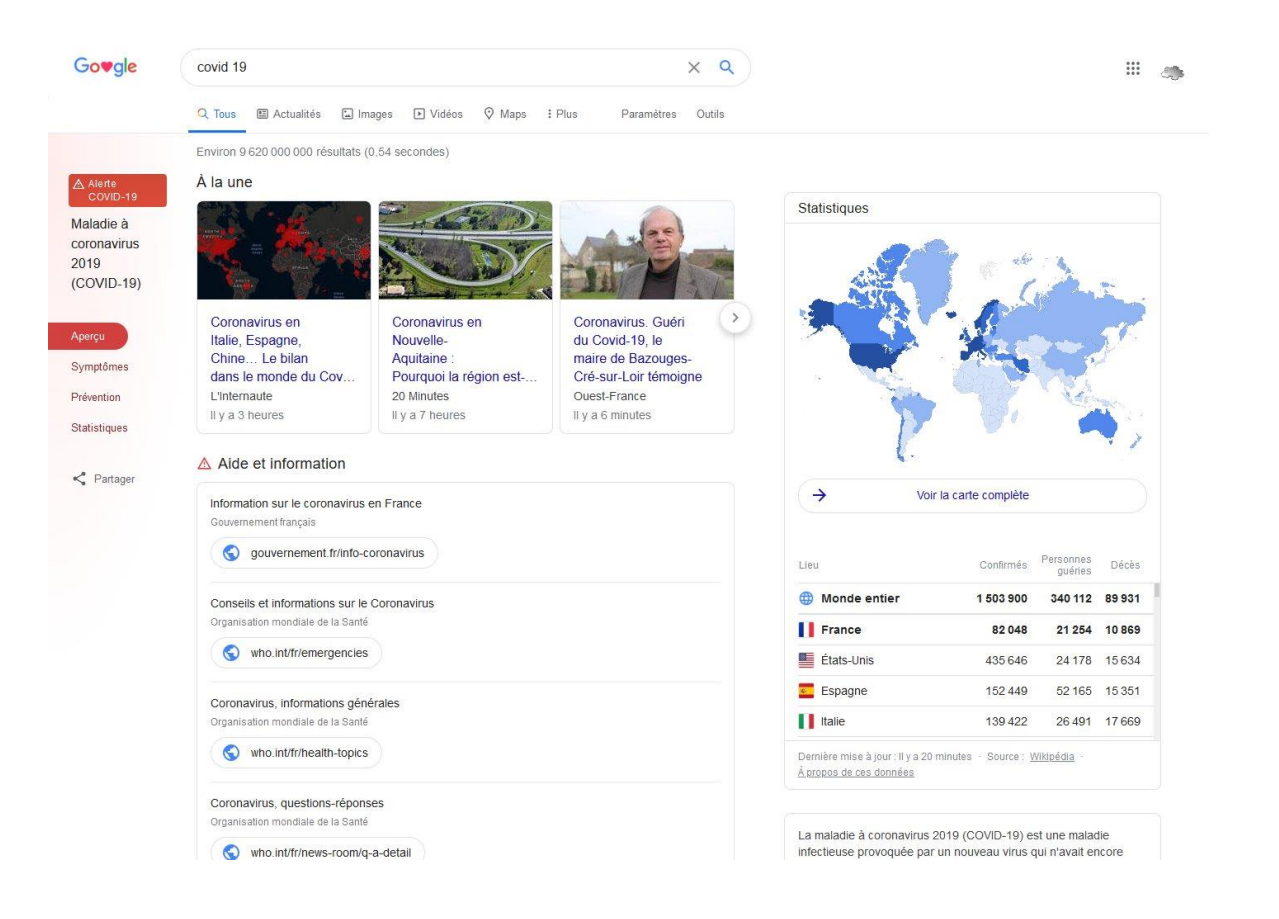

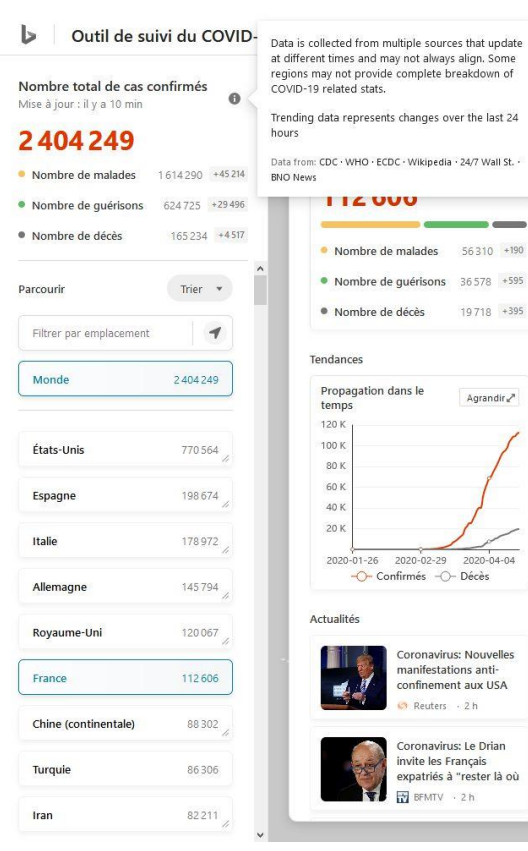

19718 +395

Agrandir 2

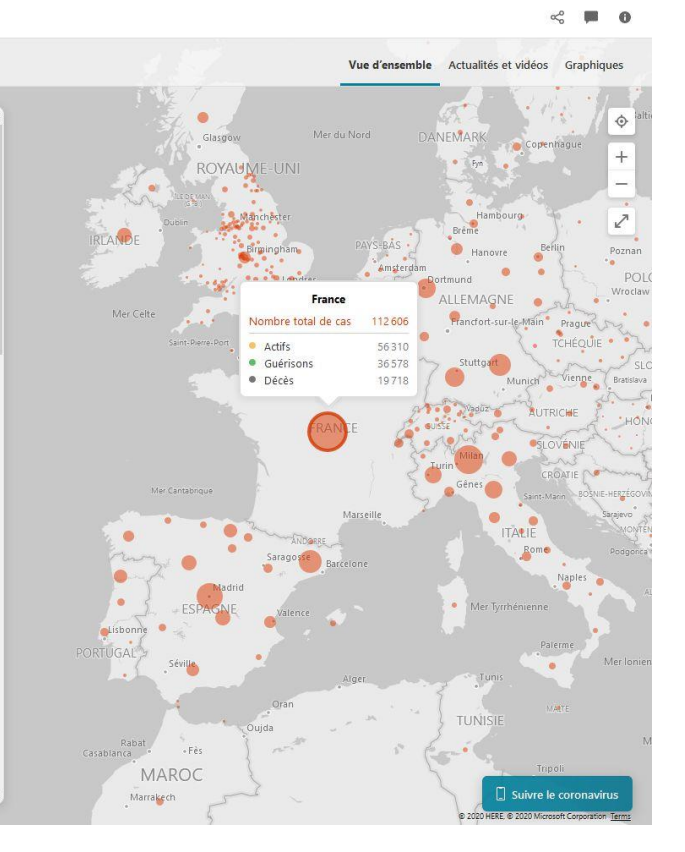

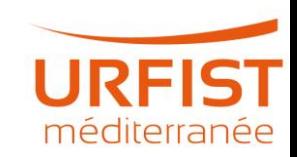

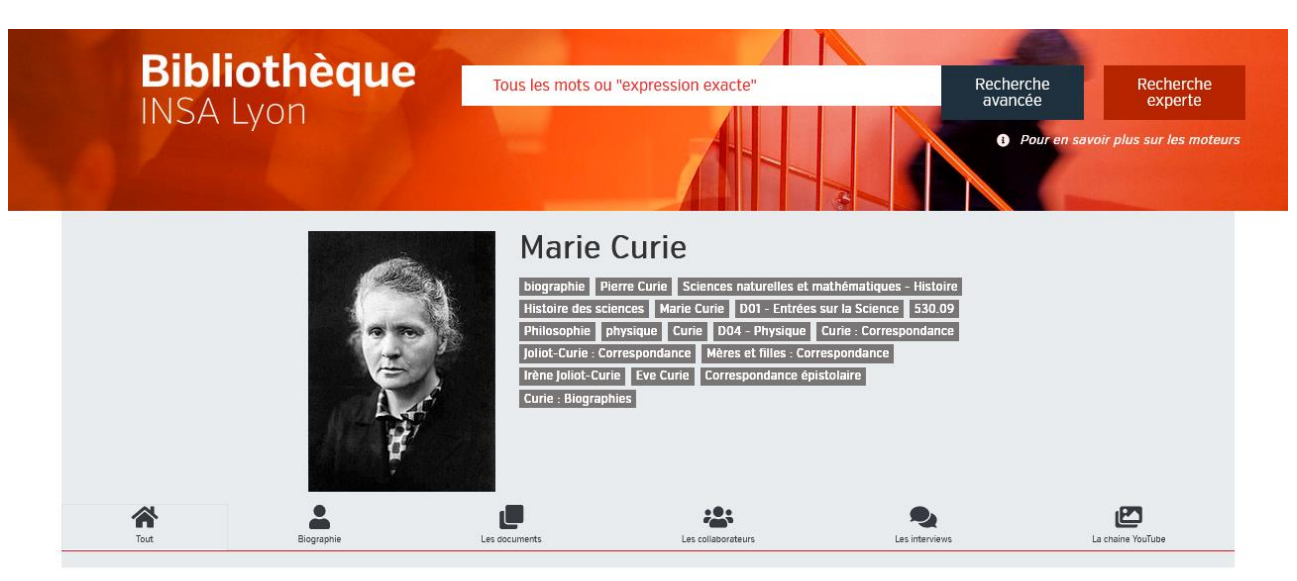

#### & Biographie

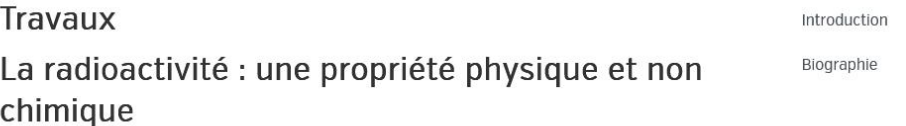

Marie Curie est d'abord embauchée par Gabriel Lippman pour étudier différentes sortes d'acier. Elle travaille dans des conditions limitées et recherche dès lors un sujet recelant davantage de possibilités. Elle se rend en Pologne dans ce but, en vain. Elle revient en France, prend des contacts, se renseigne, et décide finalement de se dédier à l'étude des rayons uraniques. Elle utilise ingénieusement l'électromètre de précision inventé quinze ans plus tôt par les frères Curie pour quantifier l'ionisation produite par ces rayons. De cette façon, elle étudie métaux, sels et minéraux dont l'uranium et la pechblende. Elle en déduit que celle-ci est quatre fois plus active et la chalcolite deux fois plus active que l'uranium. L'activité de l'uranium se révèle indépendante de sa forme chimique. Elle ne dépend au contraire que de la quantité de l'élément uranium. Elle vient de démontrer que la propriété des rayons uraniques est une propriété physique de l'atome et non une propriété chimique : la radioactivité. Ses travaux sont présentés à l'Académie des sciences par Gabriel Lippman le 12 avril 1898, moins d'un an après le début de sa thèse de doctorat.

#### Découverte du radium et du polonium

Marie et son mari Pierre supposent que l'activité de la pechblende, particulièrement élevée, provient d'éléments plus actifs que l'uranium. Ils mettent alors au point une méthode radiochimique permettant d'isoler ces éléments. Cette idée se révèle fructueuse puisqu'elle permet aux époux Curie de découvrir en Œuvres Hommages Dans la culture

Notes et références

Annexes

- Source: Wikipedia

 $\circ$ 

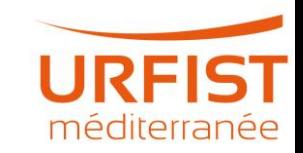

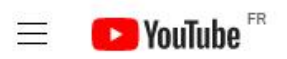

#### Rechercher

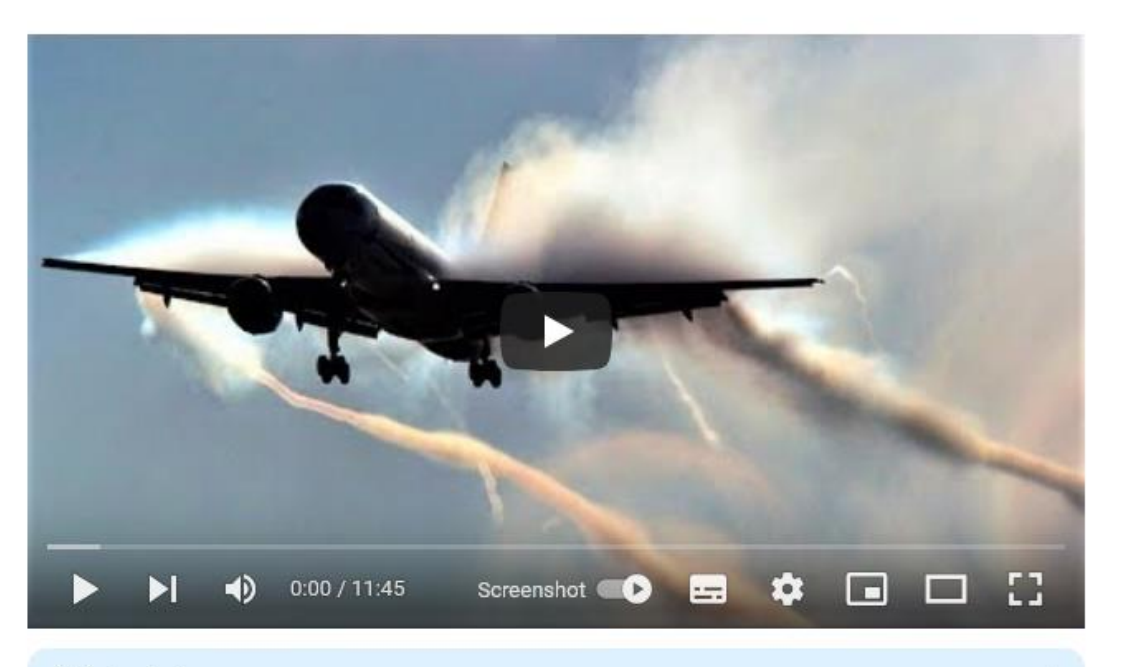

#### $\boxed{\equiv}$  Contexte

Théorie conspirationniste des chemtrails [2]

Wikipedia

La théorie conspirationniste des chemtrails ['kɛmtreɪls] avance que certaines traînées blanches créées par le passage des avions en vol sont composées d'agents chimiques ou biologiques délibérément répandus en haute altitude par...

#### Après les Chemtrails voici les Chembombs

#### 亖 **D** YouTube<sup>FR</sup>

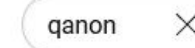

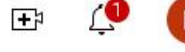

#### À propos de ces résultats (i)

#### $\boxed{\equiv}$  Contexte

#### QAnon<sup>2</sup>

 $\frac{1}{2}$  Filtres

#### Wikipedia

QAnon est une mouvance conspirationniste d'extrême droite venue des États-Unis, regroupant les promoteurs de théories du complot selon lesquelles une guerre secrète a lieu entre Donald Trump et des ...

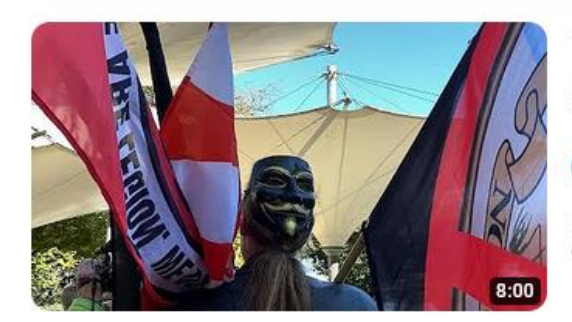

Immersion au cœur de la nébuleuse conspirationniste... 10 k vues · il y a 2 ans

euronews (en français) ©

 $\mathbf{J}$ 

Dans ce nouveau numéro de Unreported Europe, immersion dans la nébuleuse conspirationniste pro-Trump de Qanon, qu...

Qanon / Mytho-théories - Info ou Mytho 65 k vues · il y a 1 an

Info ou Mytho?

c'est bien mignon de croire en la Terre plate, le 11 septembre, les Illuminati ou les francs-maçons, mais avez-vous essayé...

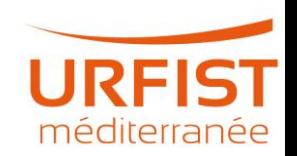

# Wikipédia influence la science

"In the months after uploading it, an average new Wikipedia article in Chemistry is read tens of thousands of times and causes changes to hundreds of related scientific journal articles. Patterns in these changes suggest that Wikipedia articles are used as review articles, summarizing an area of science and highlighting the research contributions to it. Consistent with this reference article view, we find causal evidence that when scientific articles are added as references to Wikipedia, those articles accrue more academic citation." (Thompson et Hanley, Science is Shaped by Wikipedia: Evidence from a Randomized Control Trial, 2019)

<https://www.econ.pitt.edu/scientists-are-using-wikipedia-too>

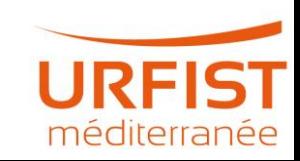

## Wikipédia et la recherche : récapitulatif

• Un contexte politique favorable ;

 $Q_1$ 

 $Q<sub>2</sub>$ 

 $Q_3$ 

73

- Un facteur de découvrabilité des articles ;
- Un vecteur de diffusion des connaissances au-delà de la communauté académique.

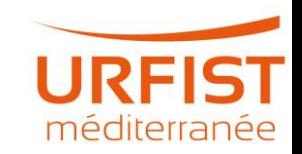

# Fonctionnement de Wikipédia

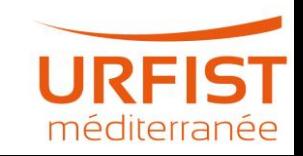

### Structure d'un article

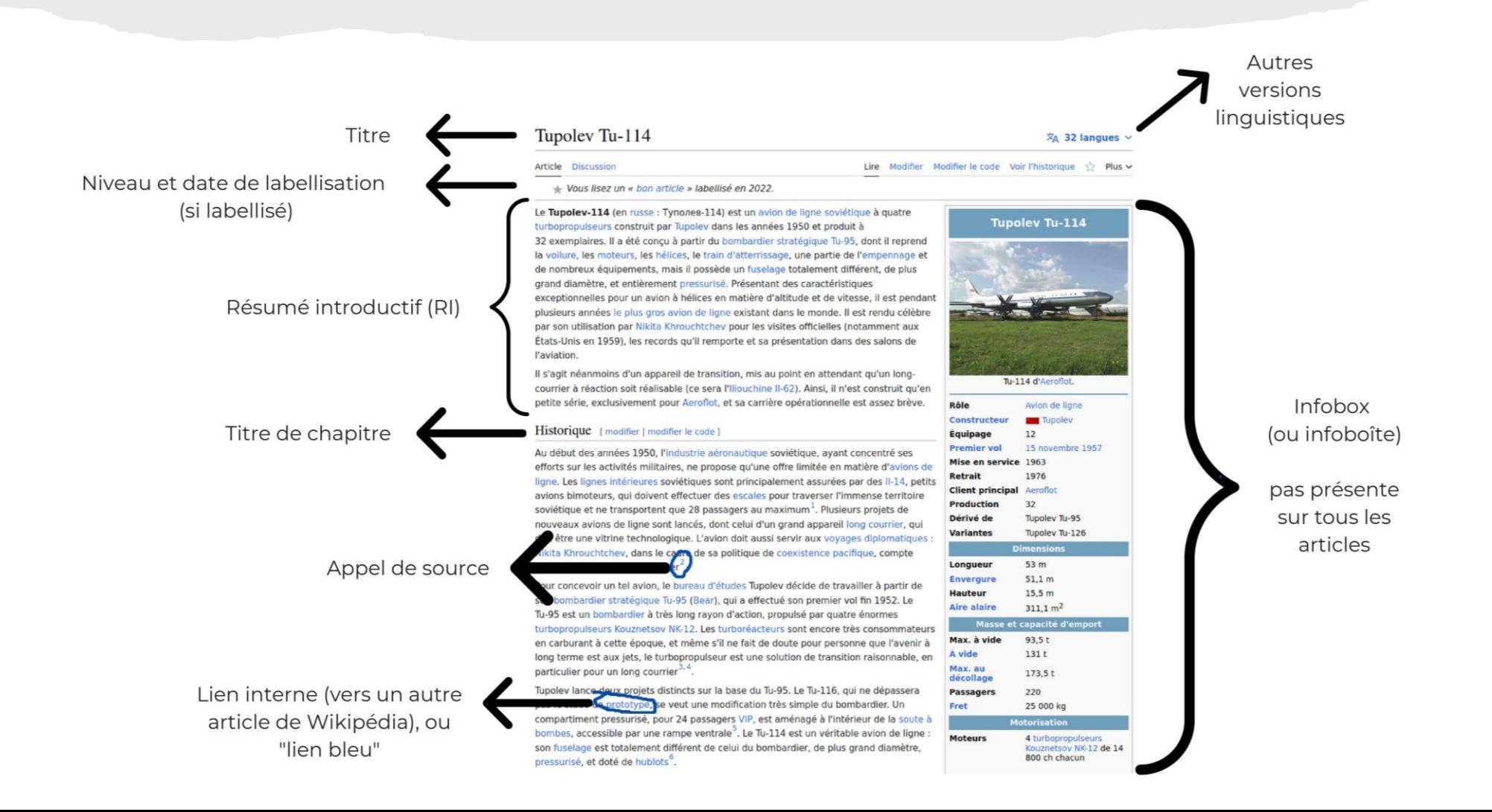

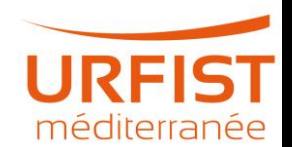

# Fonctionnement général

Pour éviter de propager des rumeurs ou de fausses informations, Wikipédia propose un état de l'art des connaissances en se basant sur des sources reconnues.

➔ Pas de sources = Pas d'article

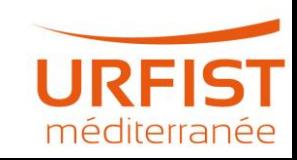

### Créer un article

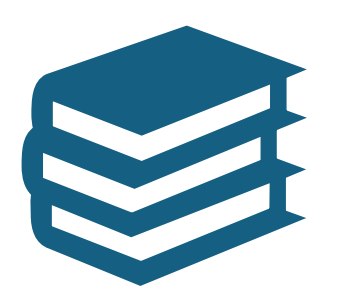

### **Critères généraux de notoriété :**

faire l'objet d'un développement substantiel dans un ouvrage de référence, comme une encyclopédie ou un dictionnaire encyclopédique.

avoir été l'objet principal d'un ouvrage publié à compte d'éditeur ou d'au moins deux articles ou émissions espacés d'au moins deux ans d'une longueur suffisante dans des médias d'envergure nationale ou internationale.

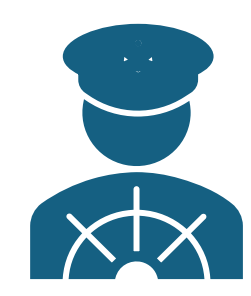

### **Critères spécifiques : ex. scientifiques et universitaires**

avoir reçu un prix scientifique reconnu nationalement ou internationalement, tel qu'un prix Nobel ou équivalent, une médaille d'or et d'argent du CNRS, etc. ;

être considéré comme un auteur de référence dans le domaine concerné ;

être considéré comme étant à l'origine d'une théorie largement diffusée.

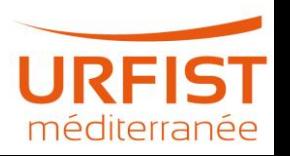

#### <https://fr.wikipedia.org/wiki/WP:CAA>

# Modifier un article

- Pour ajouter du contenu : une source est requise.
- Pour retirer du contenu (erroné, non pertinent, obsolète, etc.) : vous devez le justifier en laissant un mot en page de discussion.

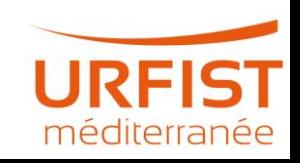

### **Conseils**

### Faites vos gammes et vos preuves

- Débutez par améliorer des articles existants.
- Si vous voulez créer des articles, évitez les biographies de personnes vivantes, les centres de recherche, les associations et les sujets conflictuels. Utilisez le brouillon et le forum de relecture.
- Répondez rapidement aux messages.

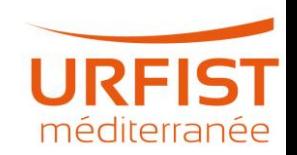

### Créer un compte

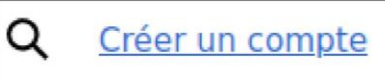

Cliquer sur ce lien (en haut et à droite de l'interface)

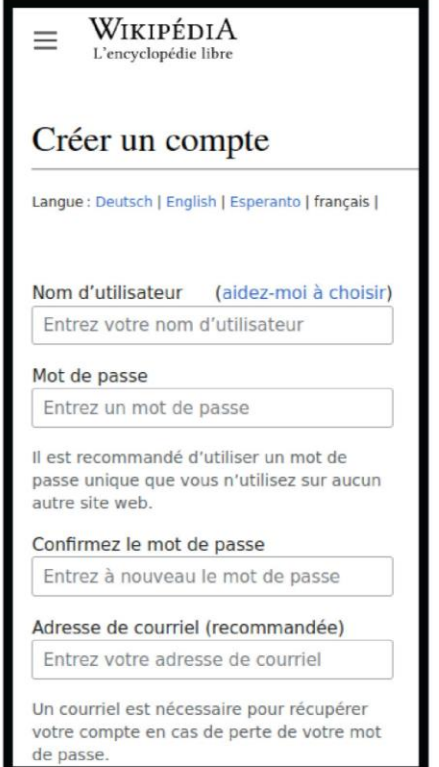

### Remplir les champs

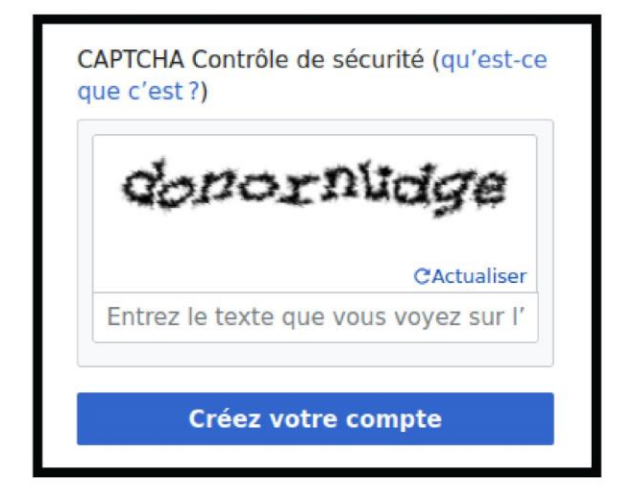

Votre compte est créé

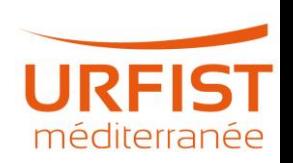

### Créer sa page personnelle

## **Créer sa page** personnelle

Ce n'est pas obligatoire.

Une page personnelle remplie aidera les autres bénévoles à mieux vous connaître.

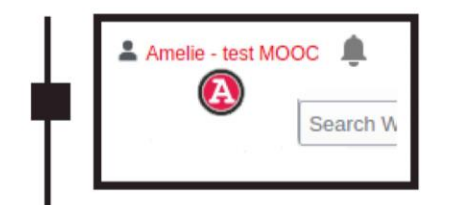

Cliquer sur le lien rouge de son identifiant (en haut à droite)

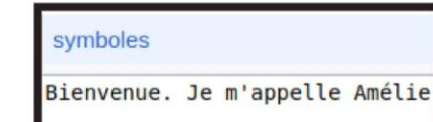

Rédiger une présentation

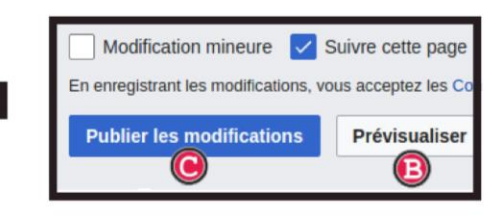

Prévisualiser et publier

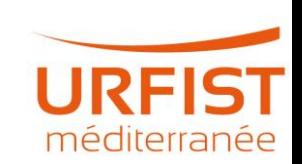

### **Exemple**

### Utilisateur:Aimable bouvier

 $\overline{X}_{A}$  Ajouter des langues  $\vee$ 

**Discussion** Page d'utilisateur Modifier Modifier le code Voir l'historique Outils  $\vee$ Lire

Bonjour,

Je suis étudiante en Master 1 Documentation à l'INSPE de Mérignac et je participe à un projet de découverte du fonctionnement de Wikipédia.

Avec Aimable chouette et Aimable mésange, nous avons pour tâche de rajouter des sources pertinentes à la page E-Réputation.

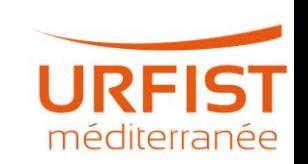

## **Navigation**

Par défaut, le moteur de recherche n'indique que les articles encyclopédiques. Pour chercher dans les autres espaces de nom, il faut précisez

• Utilisateur: ou Utilisatrice: pour les pages perso

:

- Aide: pour les pages d'aide
- Wikipedia: pour le fonctionnement du site (règles, forums de discussion)

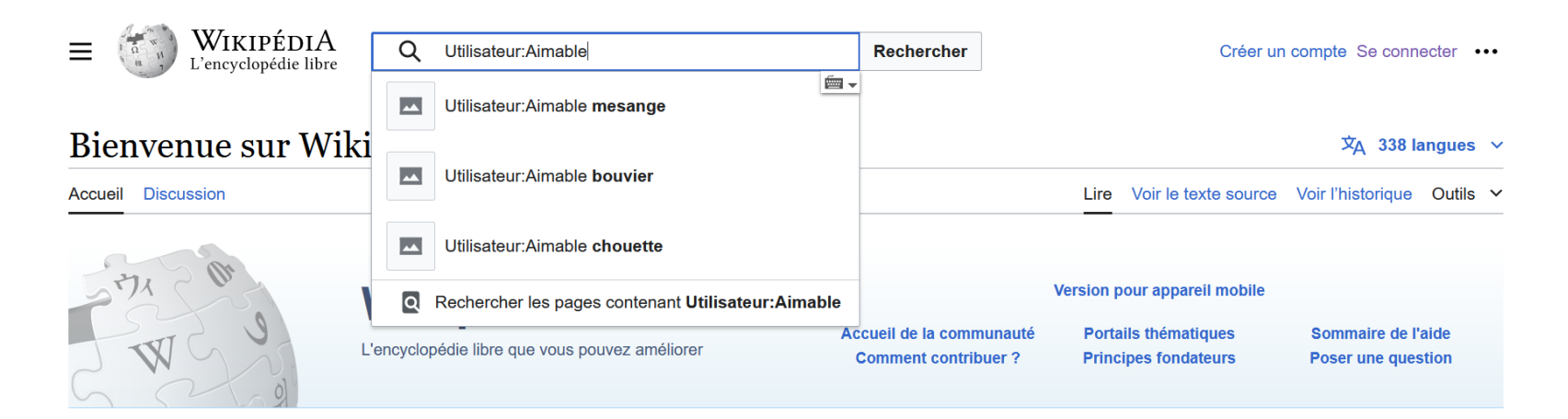

#### **ARTICLE LABELLISÉ DU JOUR**

Le temple de Portunus est un petit temple antique situé à Rome, en Italie.

Cet édifice de style ionique et de dimensions modestes se trouve, dans l'Antiquité, sur le forum Boarium, non loin du Tibre. À l'ère moderne, il est situé dans la partie nord de la piazza della Bocca della Verità, intégré à un jardin public où se trouve également le temple d'Hercule Olivarius.

que le temple est voué au culte de Portunus, dieu romain des ports. Il est en effet

situé à proximité du portus Tiberinus, premier port fluvial de Rome, et des entrepôts que ce dernier

desservait. Il est probablement édifié vers le IV<sup>e</sup> siècle av. J.-C. mais il est plusieurs fois restauré ou

reconctruit inclamment vors 75 ov. L.C. : clost à ootte date qu'il exquiert con connot définitif. Il est

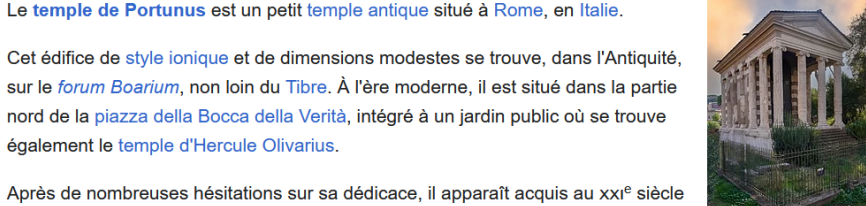

#### PRÉSENTATION

Wikipédia est un projet d'encyclopédie collective en ligne, universelle, multilingue et fonctionnant sur le principe du wiki. Ce projet vise à offrir un contenu librement réutilisable, objectif et vérifiable, que chacun peut modifier et améliorer.

Wikipédia est définie par des principes fondateurs. Son contenu est sous licence Creative Commons BY-SA. Il peut être copié et réutilisé sous la même licence, sous réserve d'en respecter les conditions. Wikipédia fournit tous ses contenus gratuitement, sans publicité, et sans recourir à l'exploitation des données personnelles de co utilisateurs

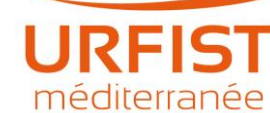

### Prise en main de l'interface

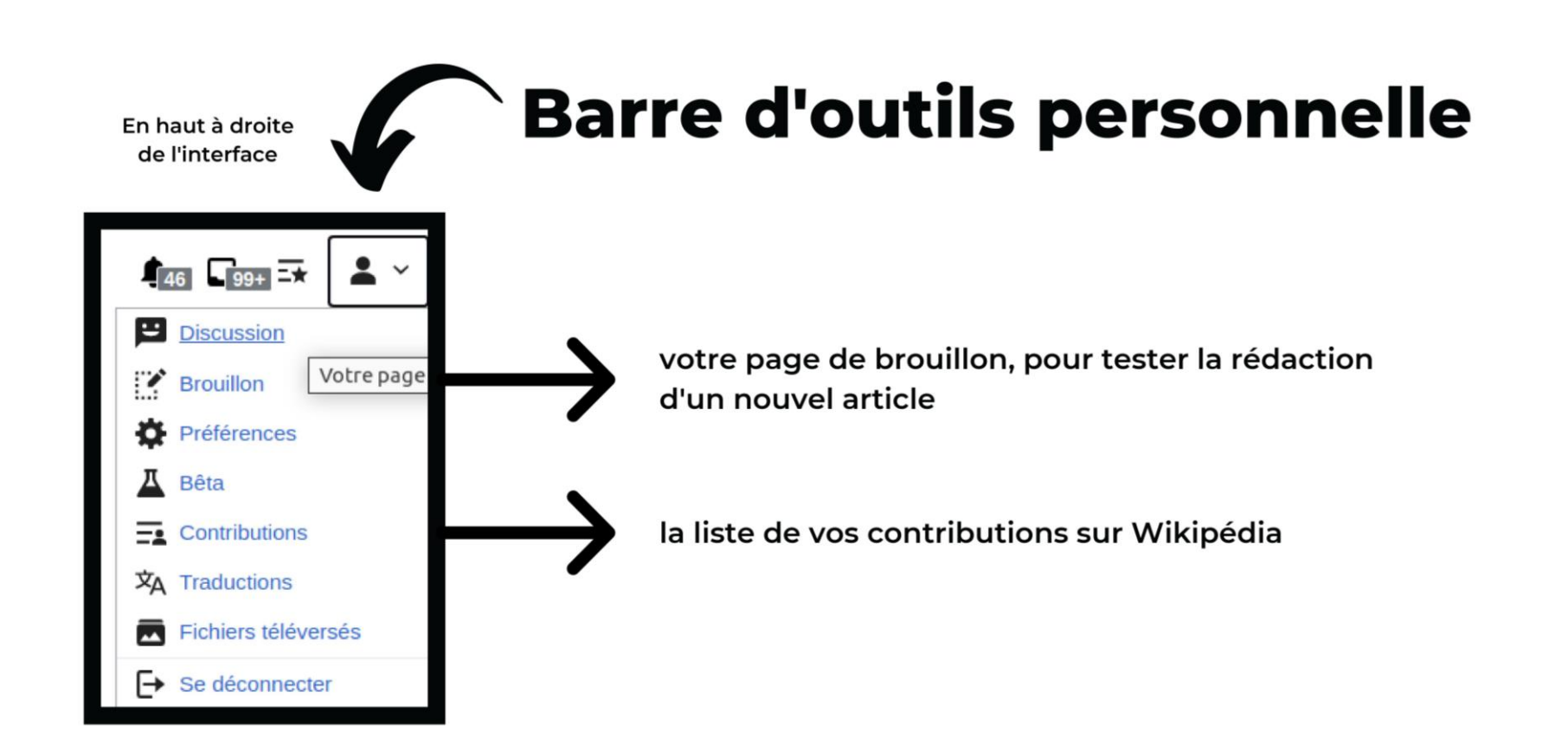

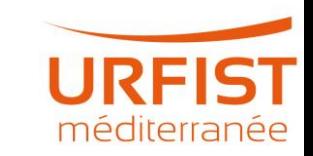

### Barre d'outils

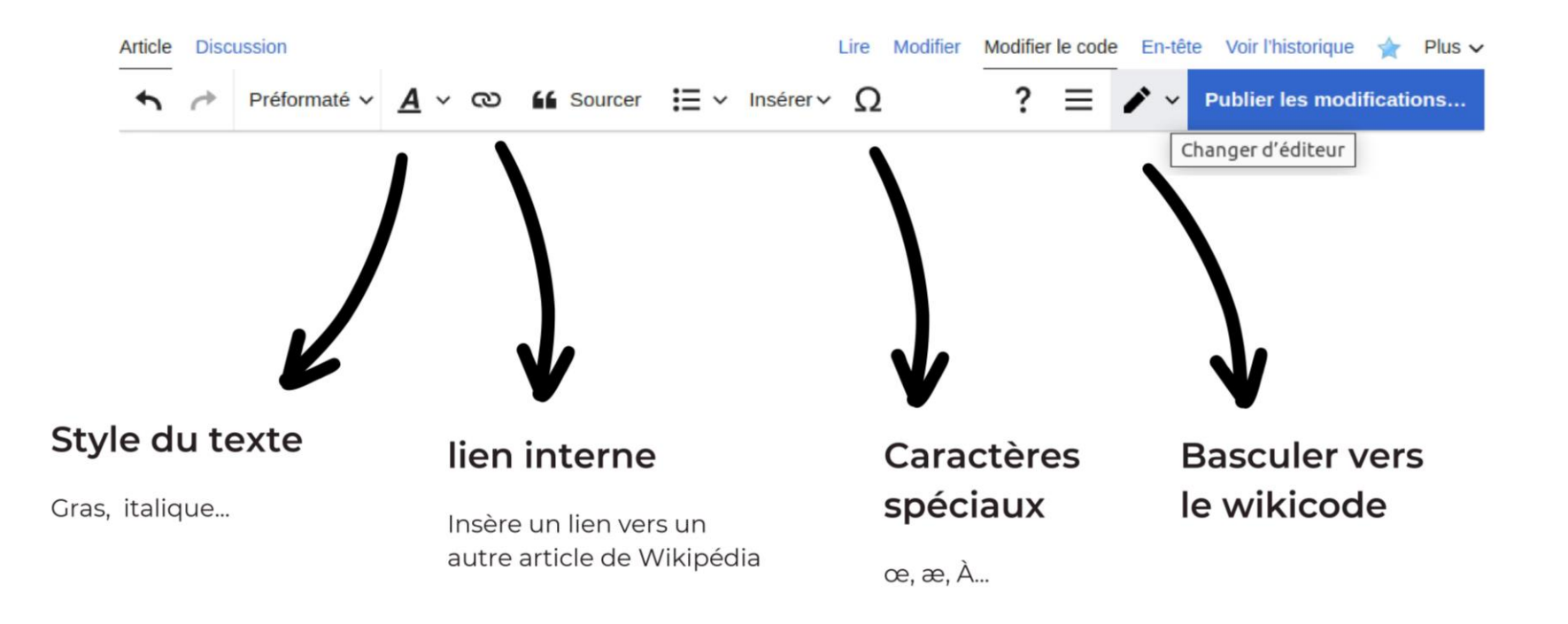

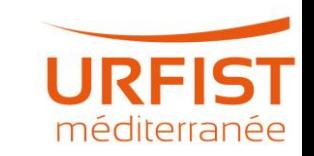

### Comment sourcer?

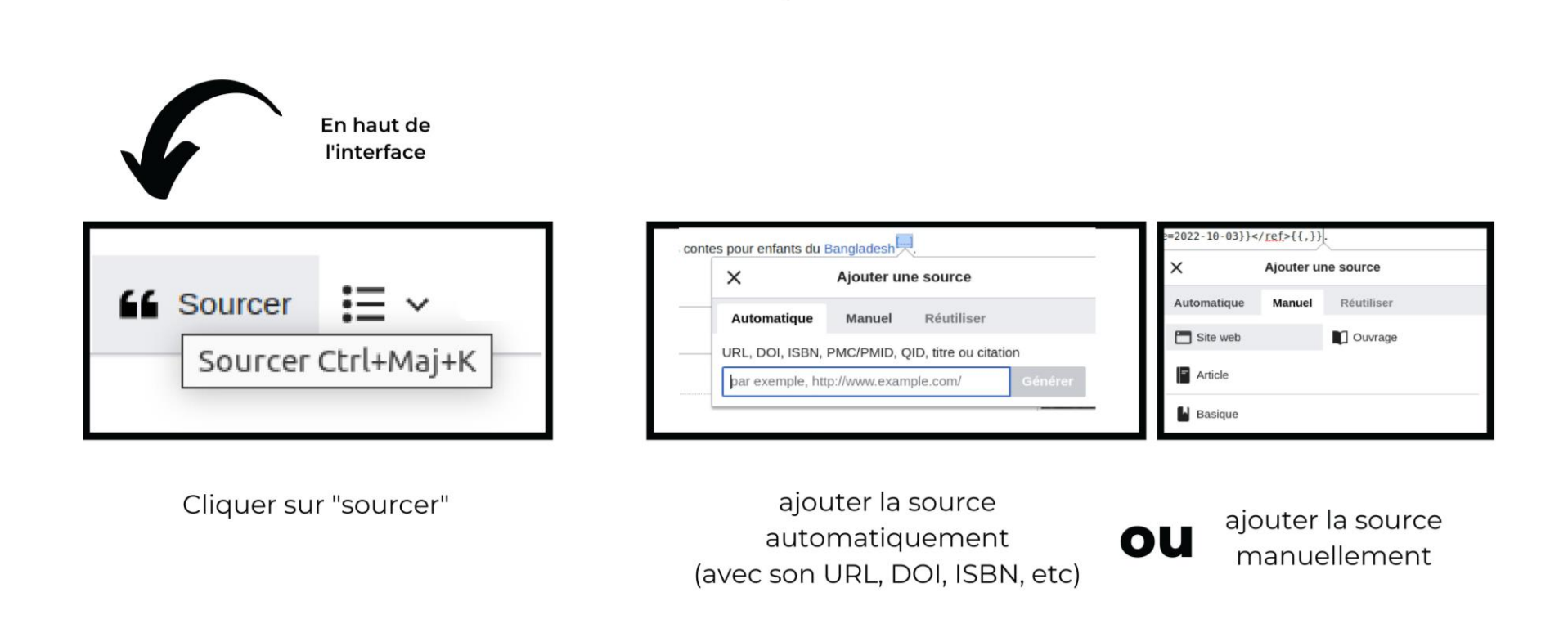

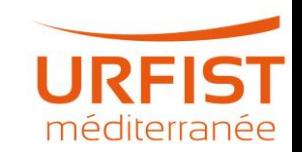

### Résumé de modification

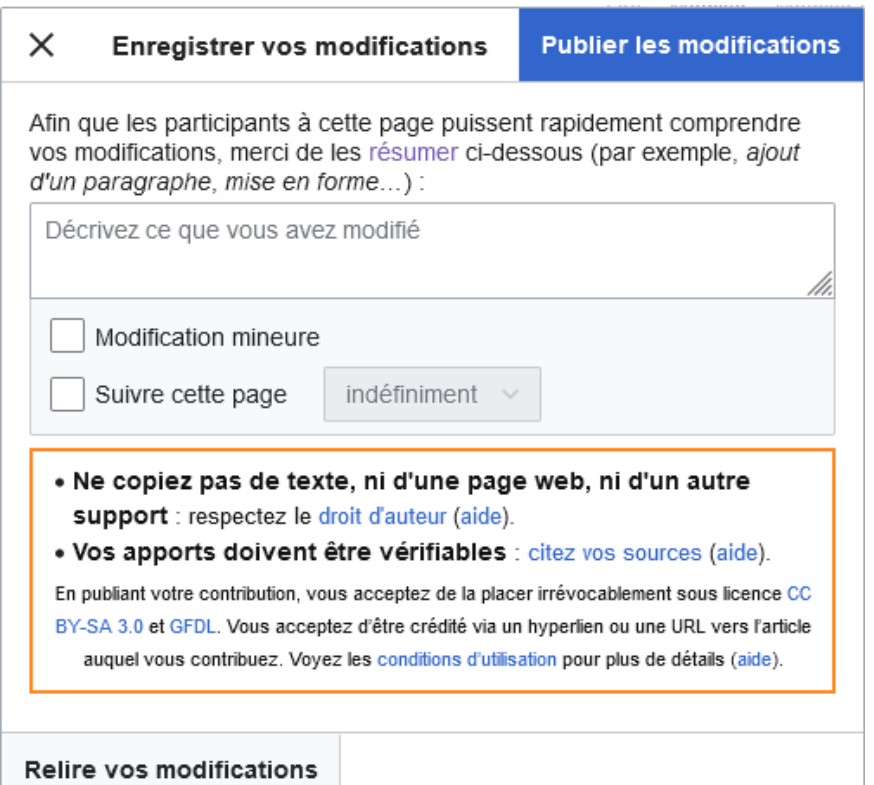

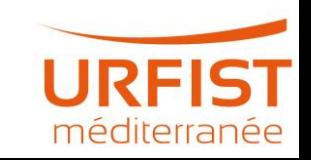

# Aides et questions

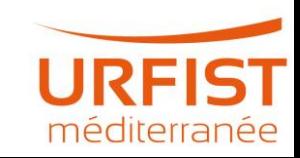

# Documentation

### **Pages d'aide**

https://fr.wikipedia.org/wiki/Aide:Accueil

#### Taper Aide: dans la barre de recherches

La réponse à votre question peut se trouver dans la liste déroulante.

#### Consulter le sommaire détaillé de l'aide

https://fr.wikipedia.org/wiki/Aide:Sommaire\_détaillé

Consulter la foire aux questions

https://fr.wikipedia.org/wiki/Aide:FAQ

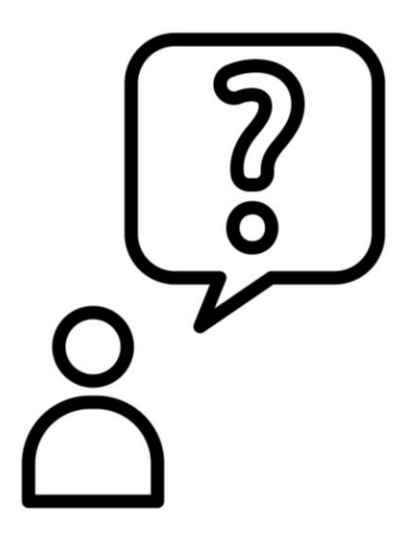

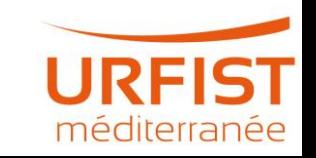

# Forum des nouveaux

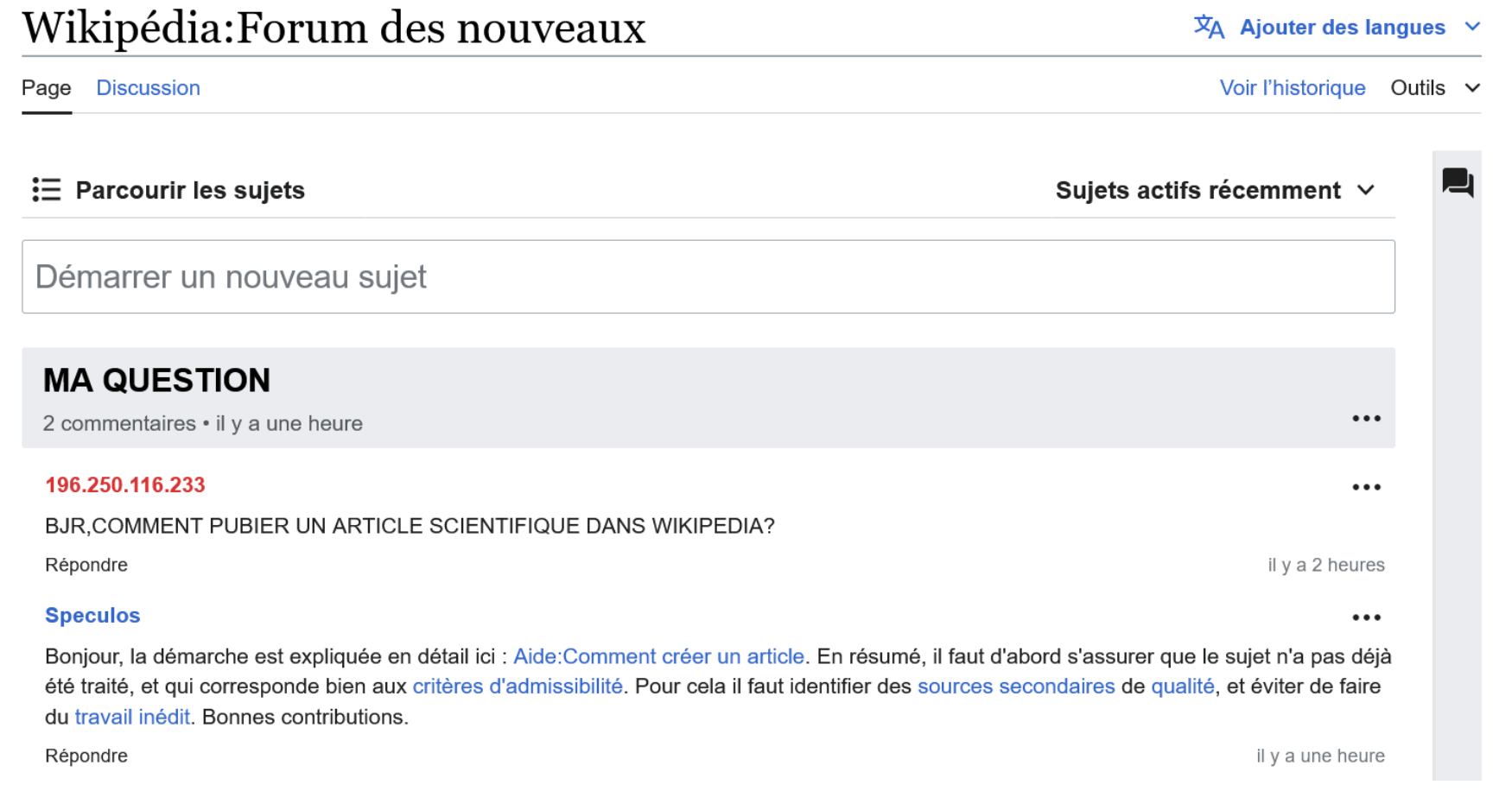

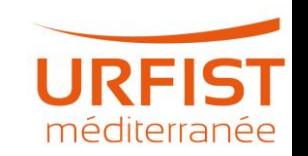

### [https://fr.wikipedia.org/wiki/Wikipédia:Forum\\_des\\_nouveaux](https://fr.wikipedia.org/wiki/Wikipédia:Forum_des_nouveaux)

## Forum de relecture

#### Wikipédia: Forum de relecture

Page Discussion

Li

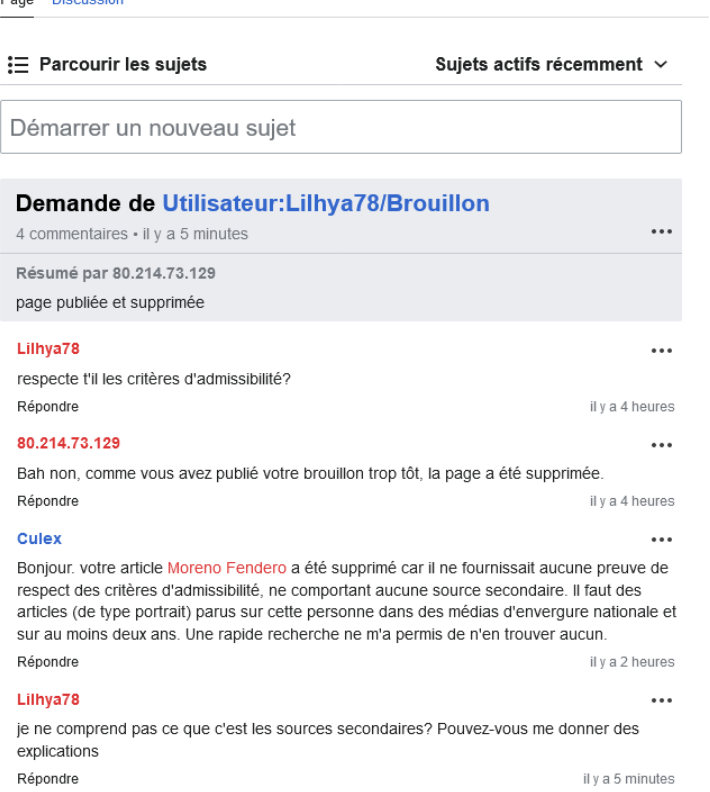

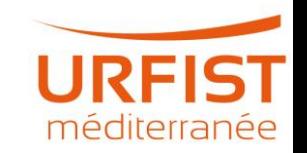

#### [https://fr.wikipedia.org/wiki/Wikipédia:Forum\\_de\\_relecture](https://fr.wikipedia.org/wiki/Wikipédia:Forum_de_relecture)

# Tutorat

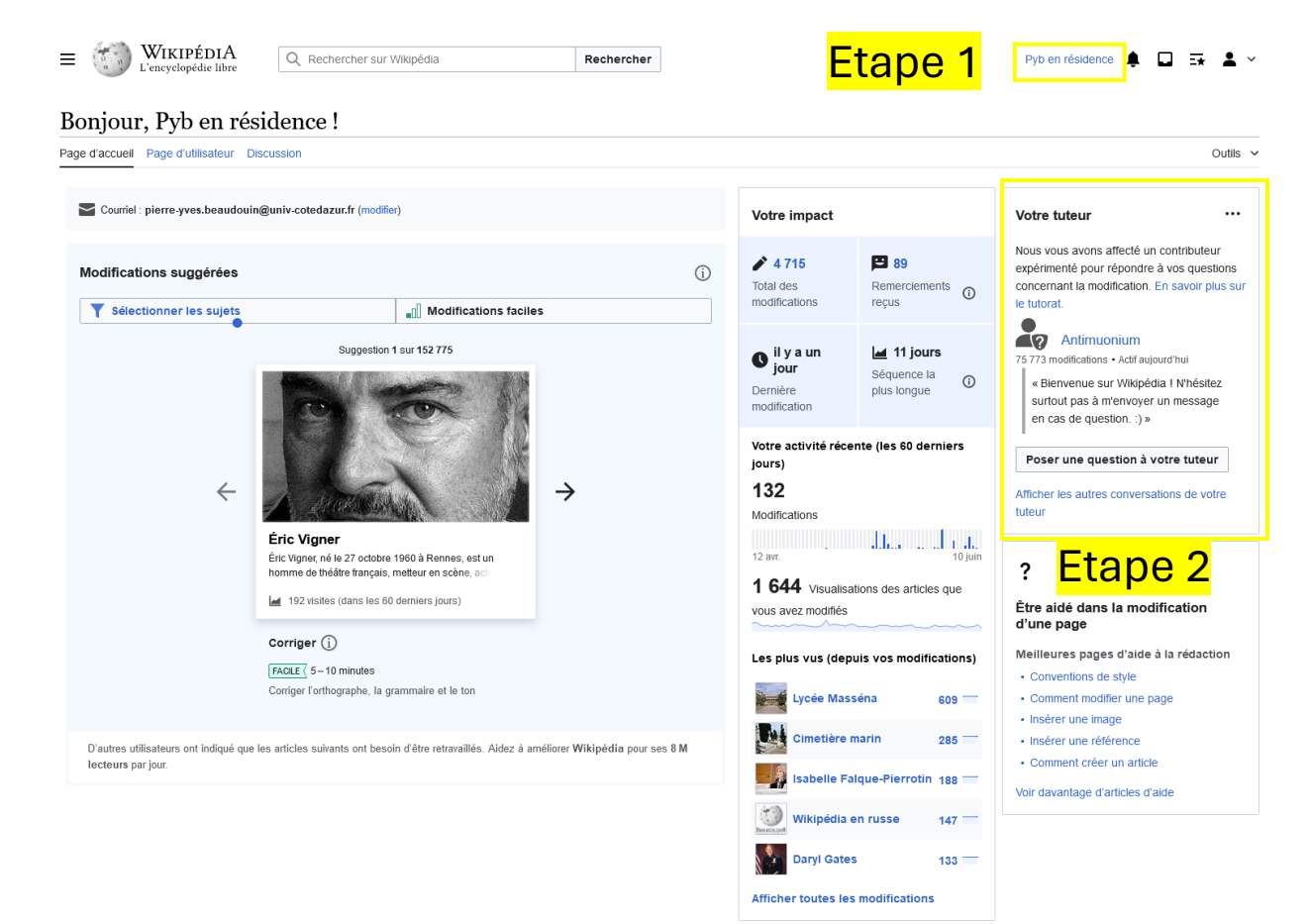

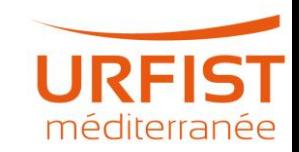

# Activité n°1

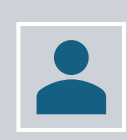

Créer un compte (indiquez votre courriel)

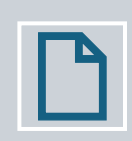

Créer votre page personnelle (visible de tous)

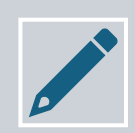

Créer un brouillon (visible de tous)

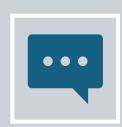

Laissez un message sur ma page de discussion (utilisateur: Pyb en résidence)

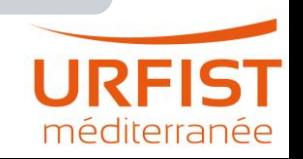

# Activité n°2

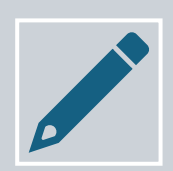

Ajouter une référence dans un article

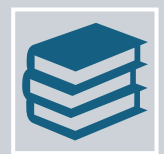

Référence : E. C. Bufkin, Foreign literary prizes: Romance and Germanic languages, R. R. Bowker Company, 1980. ISBN 0-8352-1243-2 [\(BBF,](https://bbf.enssib.fr/consulter/bbf-1980-11-0570-030) [Internet Archive](https://archive.org/details/foreignliteraryp00bufk))

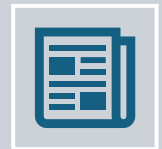

Articles Wikipédia : https://fr.wikipedia.org/wiki/Catégorie:Prix\_littéraire\_en\_France ([https://w.wiki/ALfk\)](https://w.wiki/ALfk)

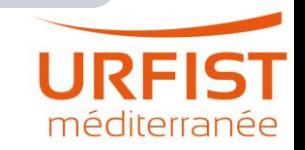

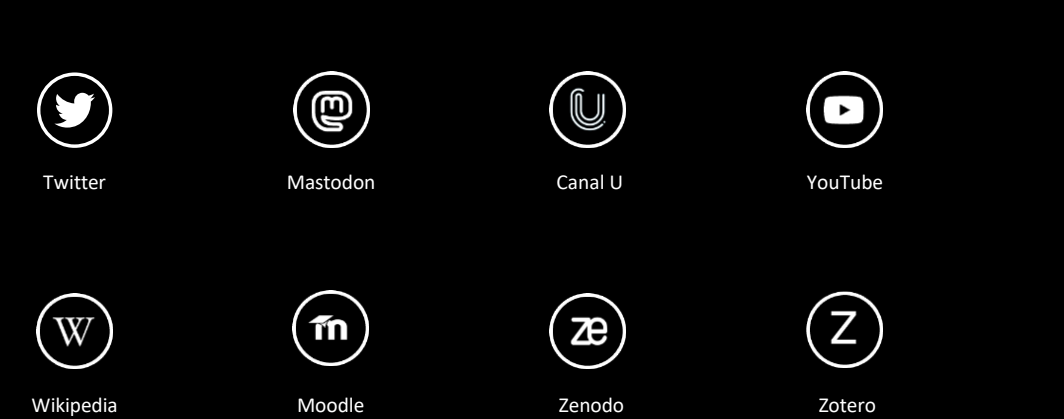

## Restons en contact : pierre-yves.beaudouin@univ-cotedazur.fr

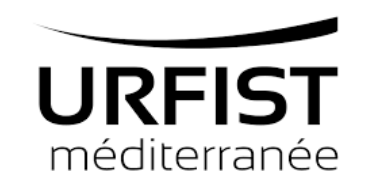

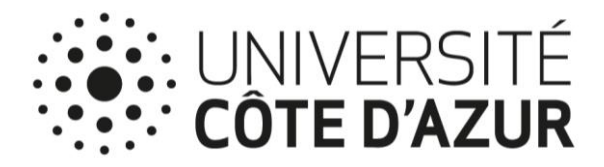